Accredited Standards Committee\* **Doc No:** X3J16/96-0179<br> **X3, INFORMATION PROCESSING SYSTEMS** DOC NO: WG21/N0997 **X3, INFORMATION PROCESSING SYSTEMS** 

**Date:** 23 September 1996<br>**Project:** Programming Lang Programming Language C++ **Reply to:** Andrew Koenig AT&T Research PO Box 636 600 Mountain Avenue Room 2C– 306 Murray Hill, NJ 07974 USA ark@research.att.com

## Concordance for July 1996 (Hawaii) C++ Working Paper

This document provides a cross-refrerence between absolute section numbers and the corresponding symbolic names used for cross-references within the Working Paper. Its purpose is to make it easier to replace absolute section numbers by their corresponding names, which in turn will make it easier to renumber sections in future versions of the Working Paper.

 $\_$ 

<sup>\*</sup> *Operating under the procedures of the American National Standards Institute (ANSI)* Standards Secretariat: CBEMA, 1250 Eye Street NW, Suite 200, Washington DC 20005

**Listing by clause number**

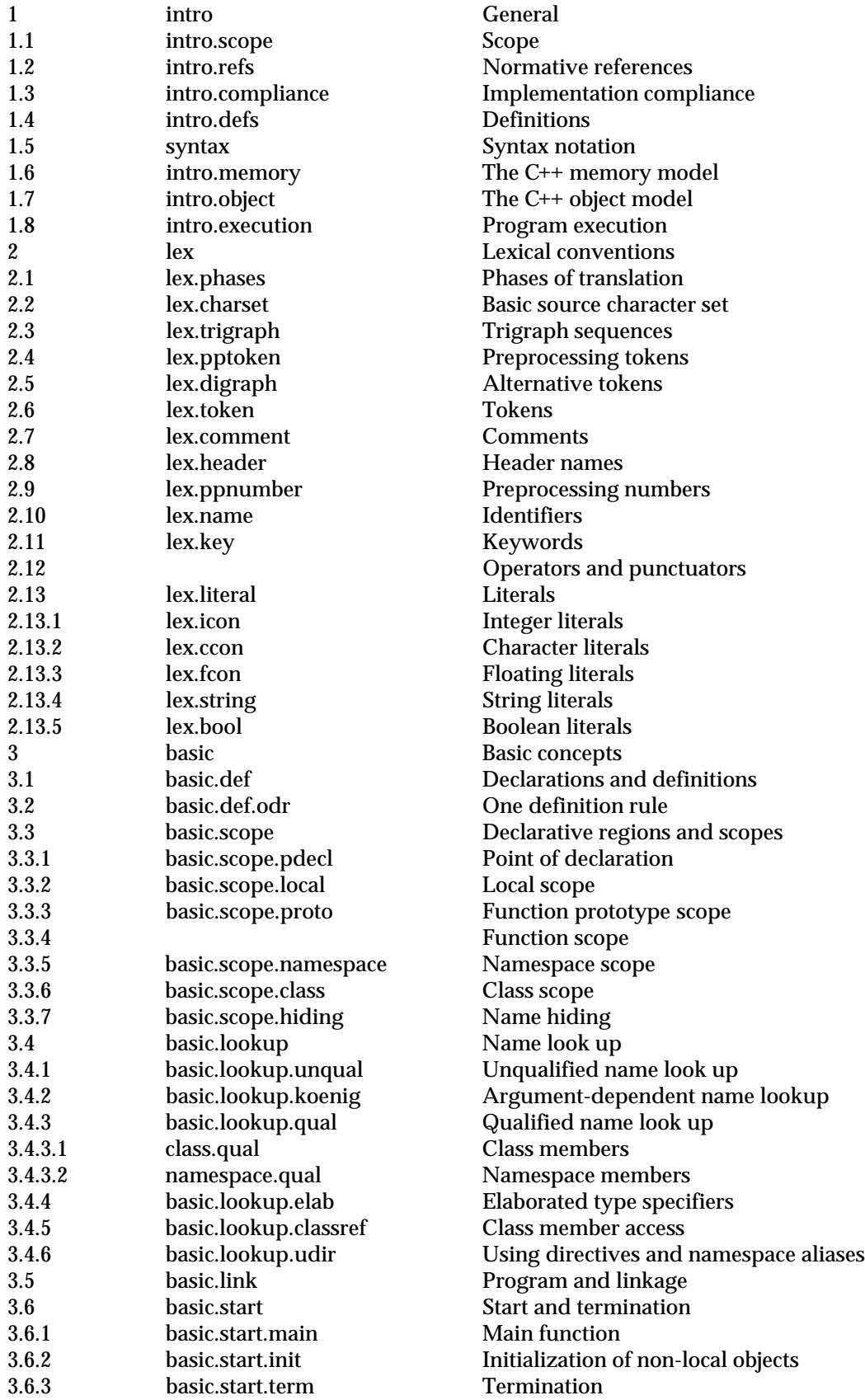

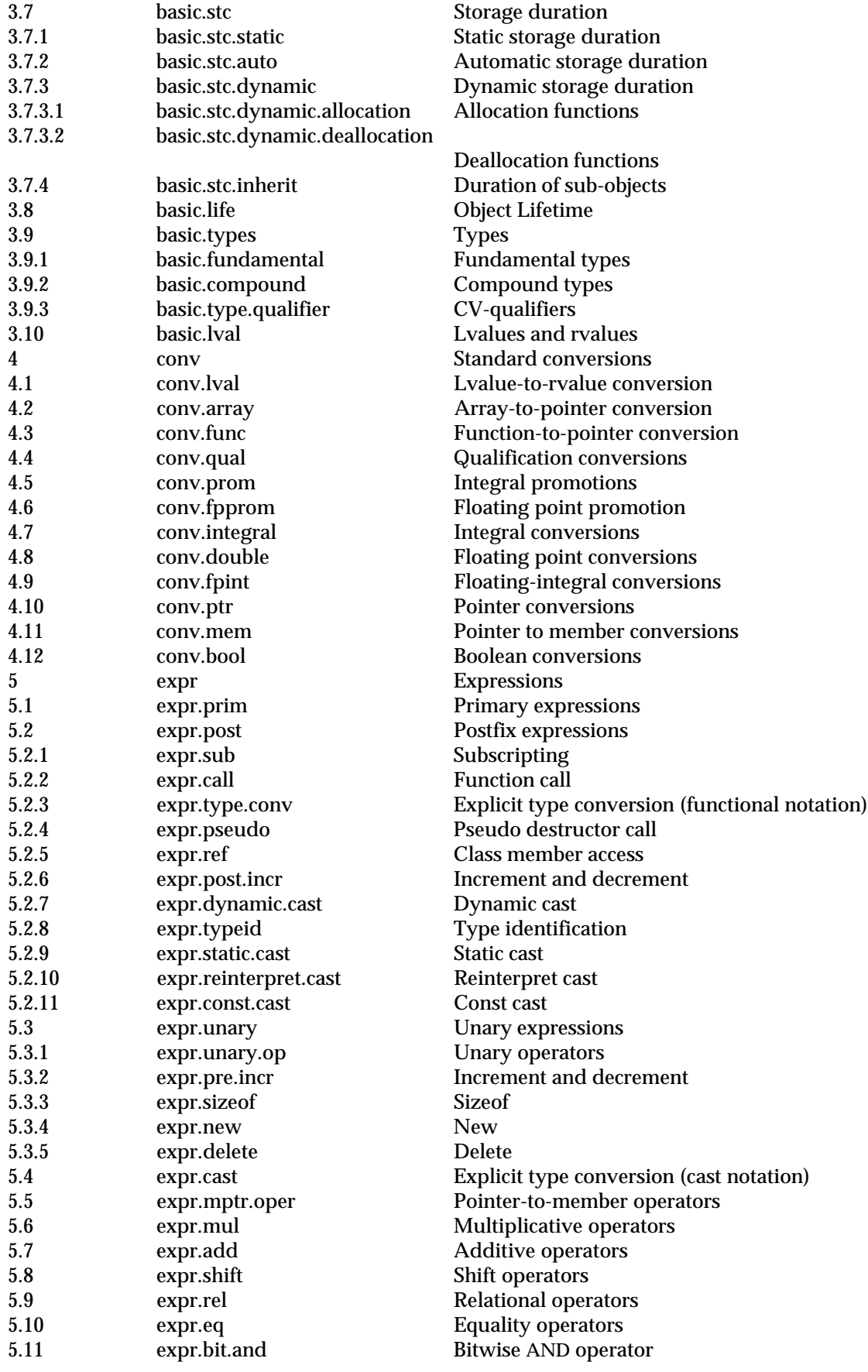

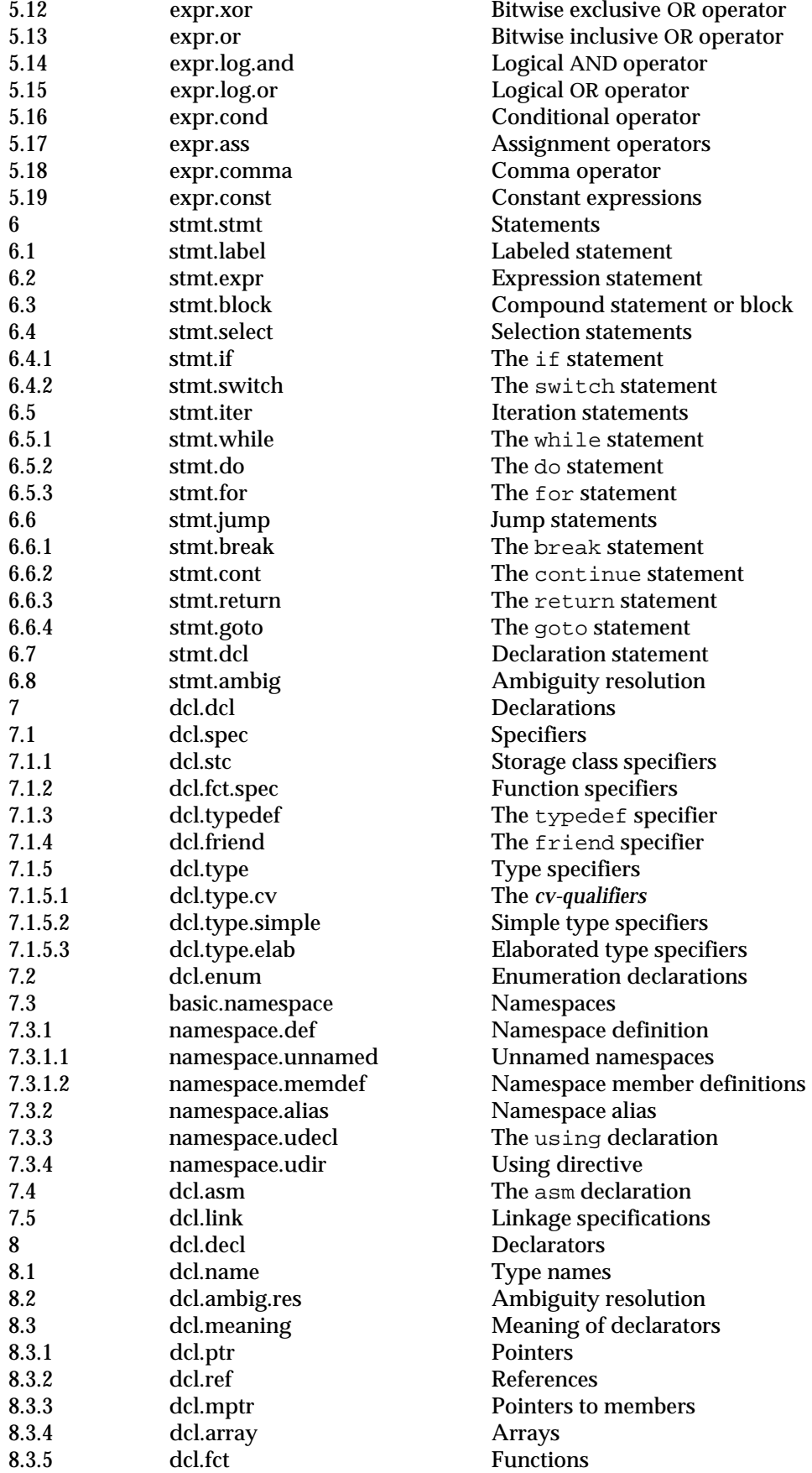

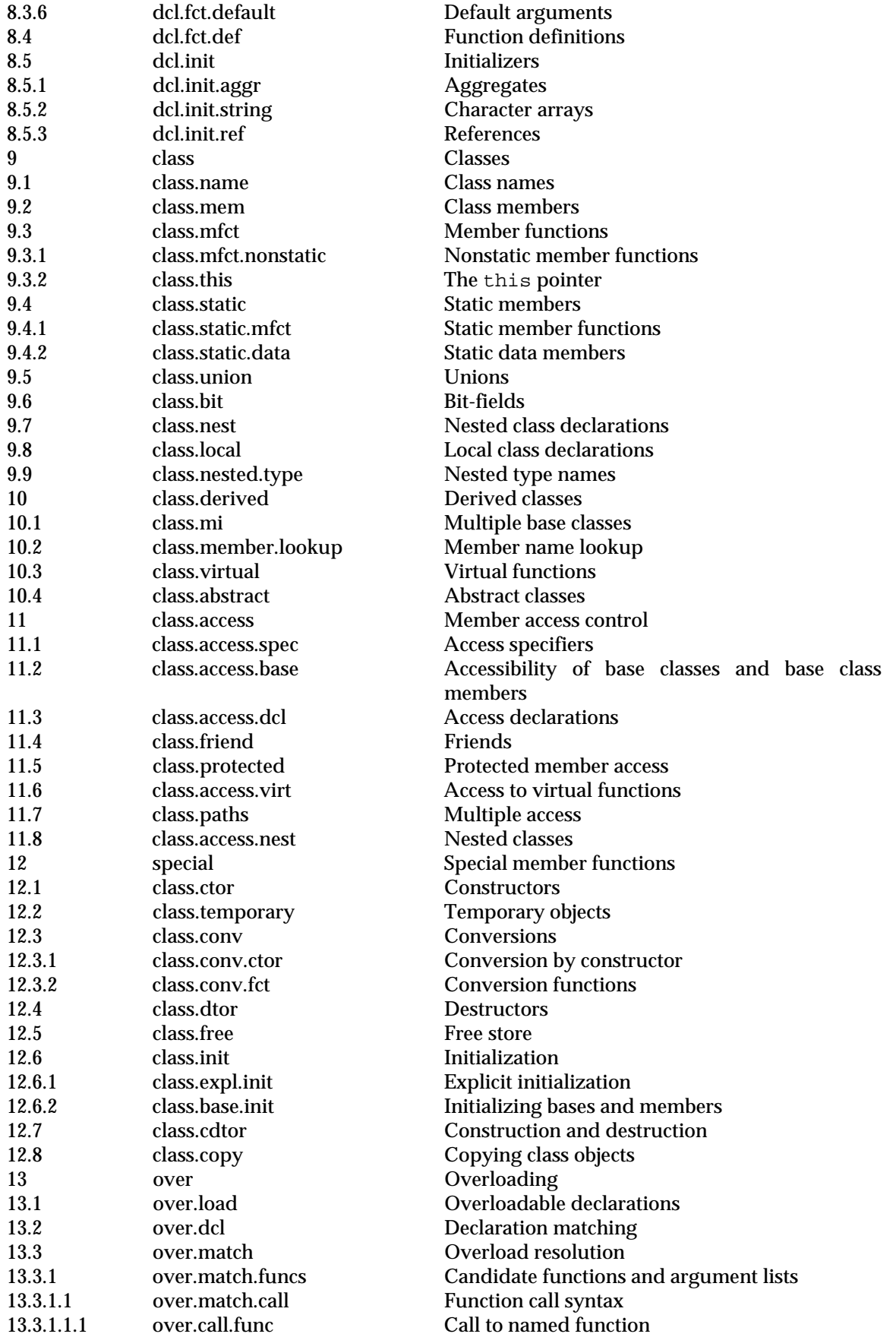

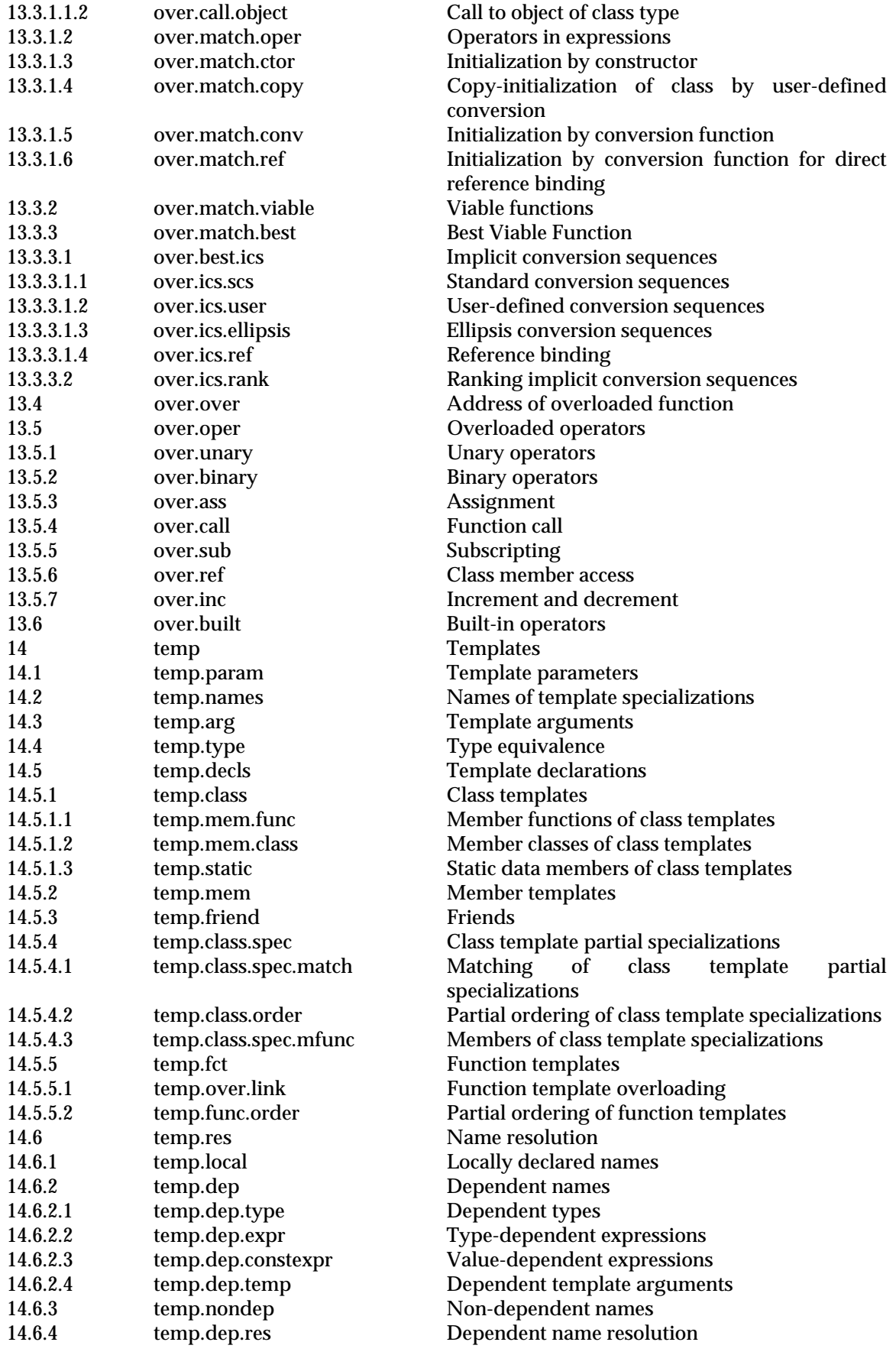

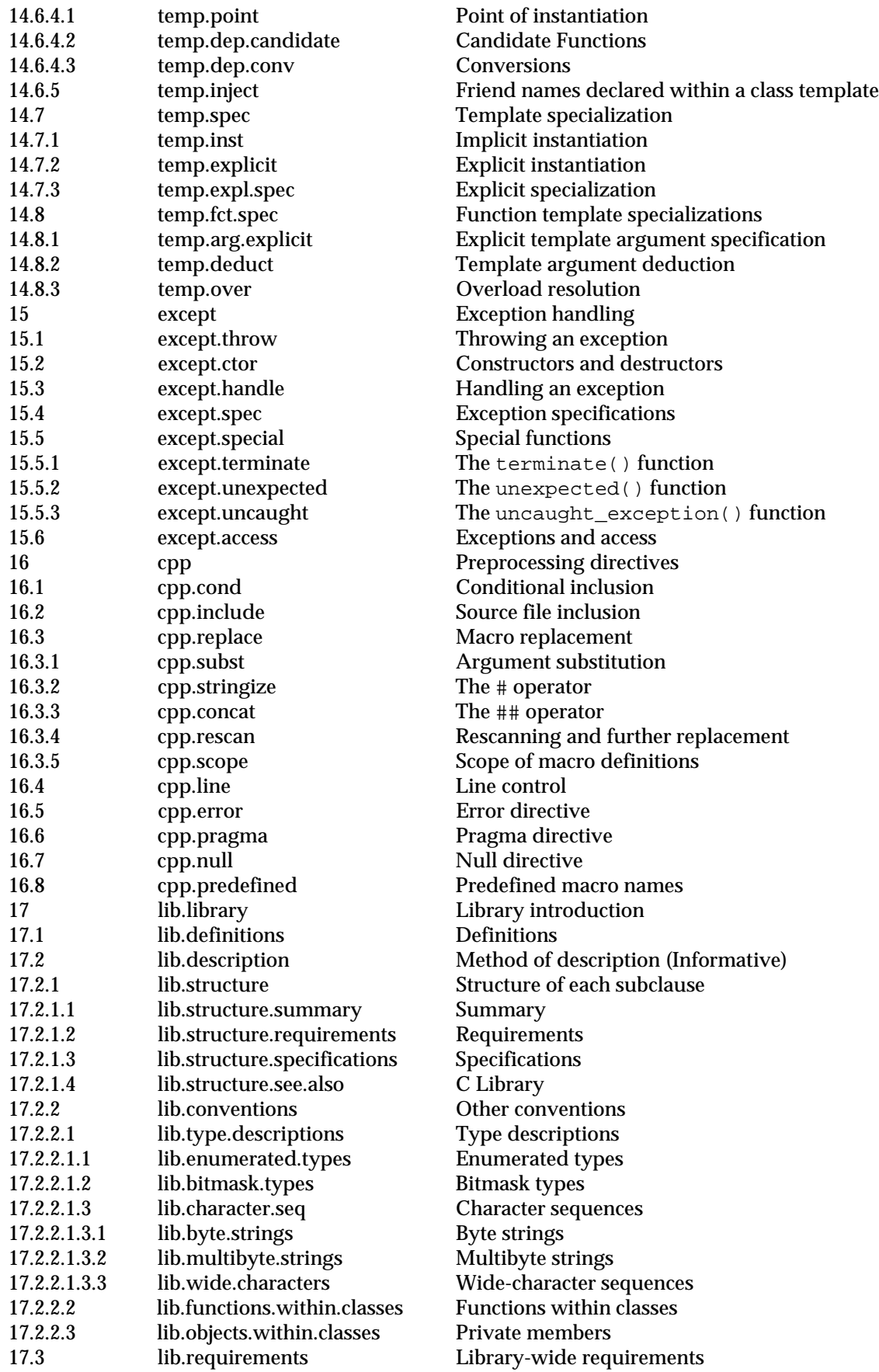

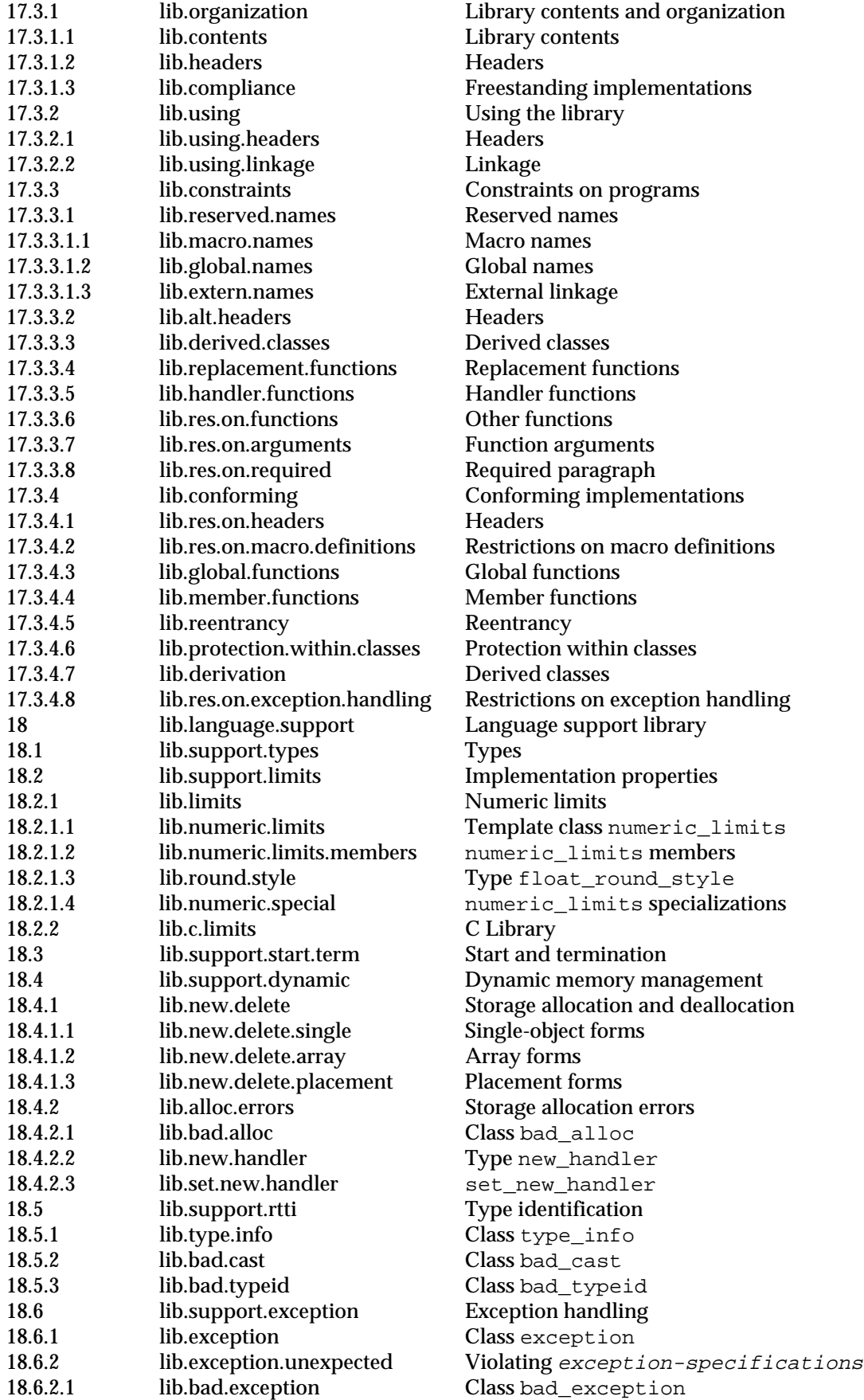

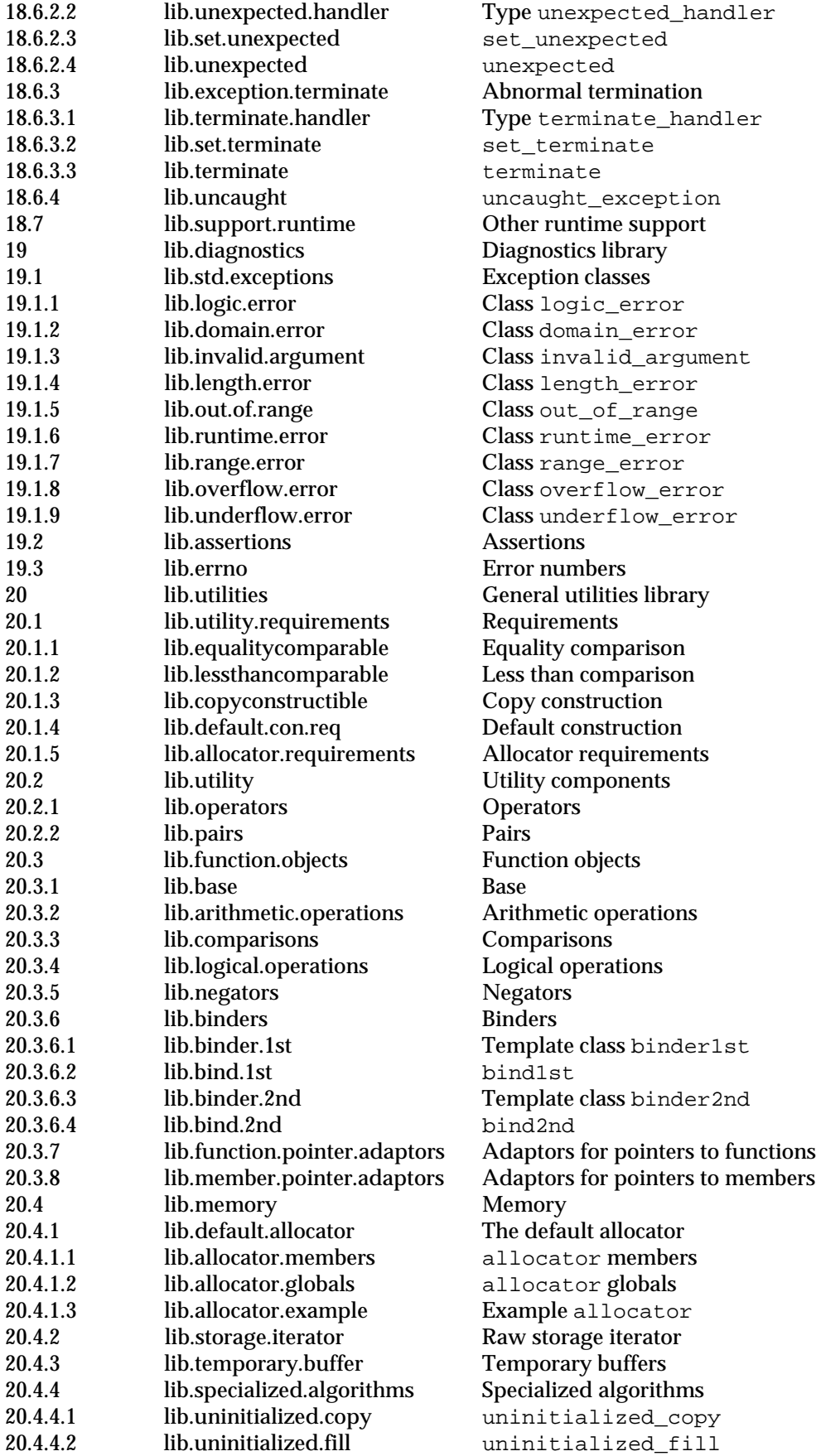

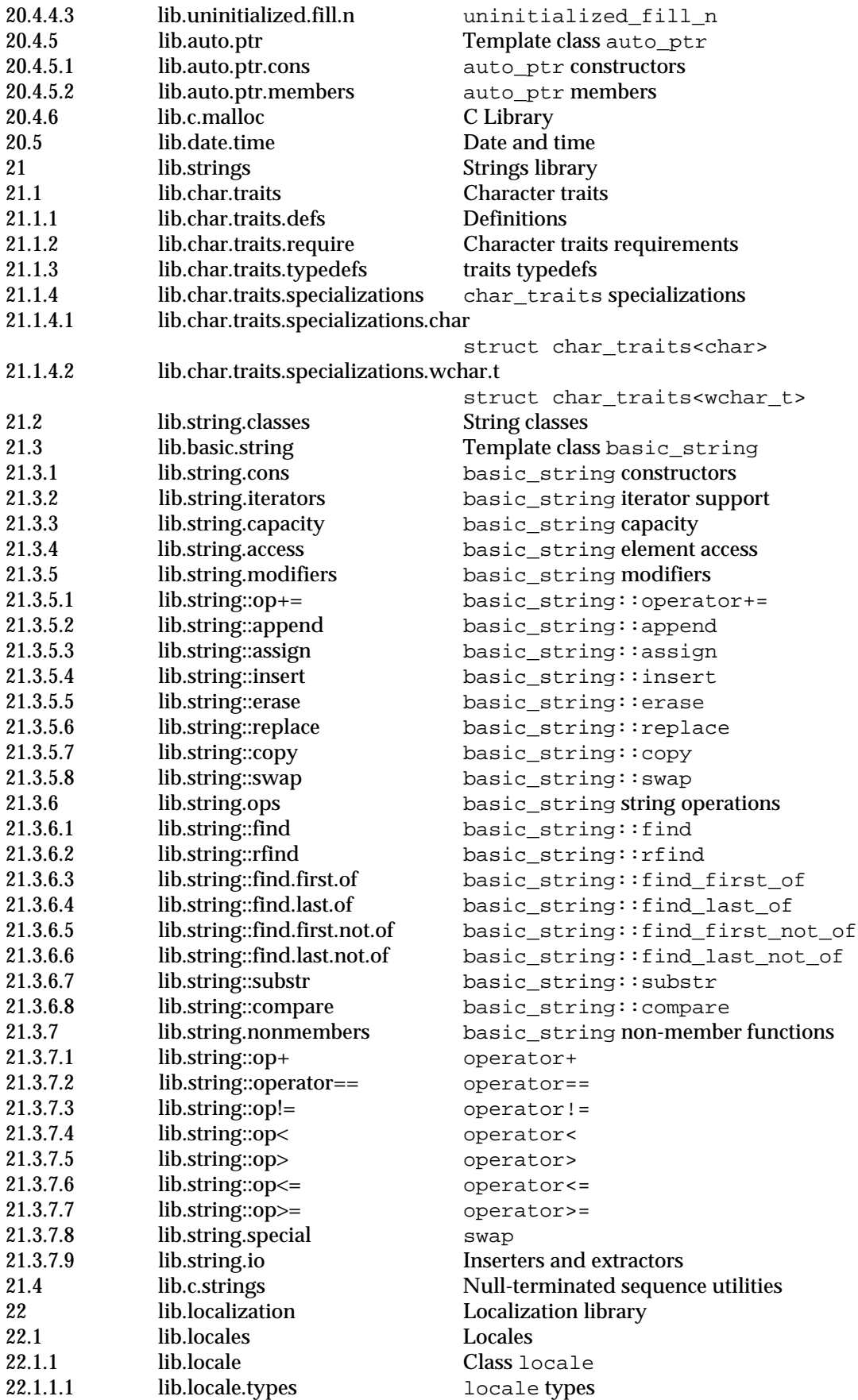

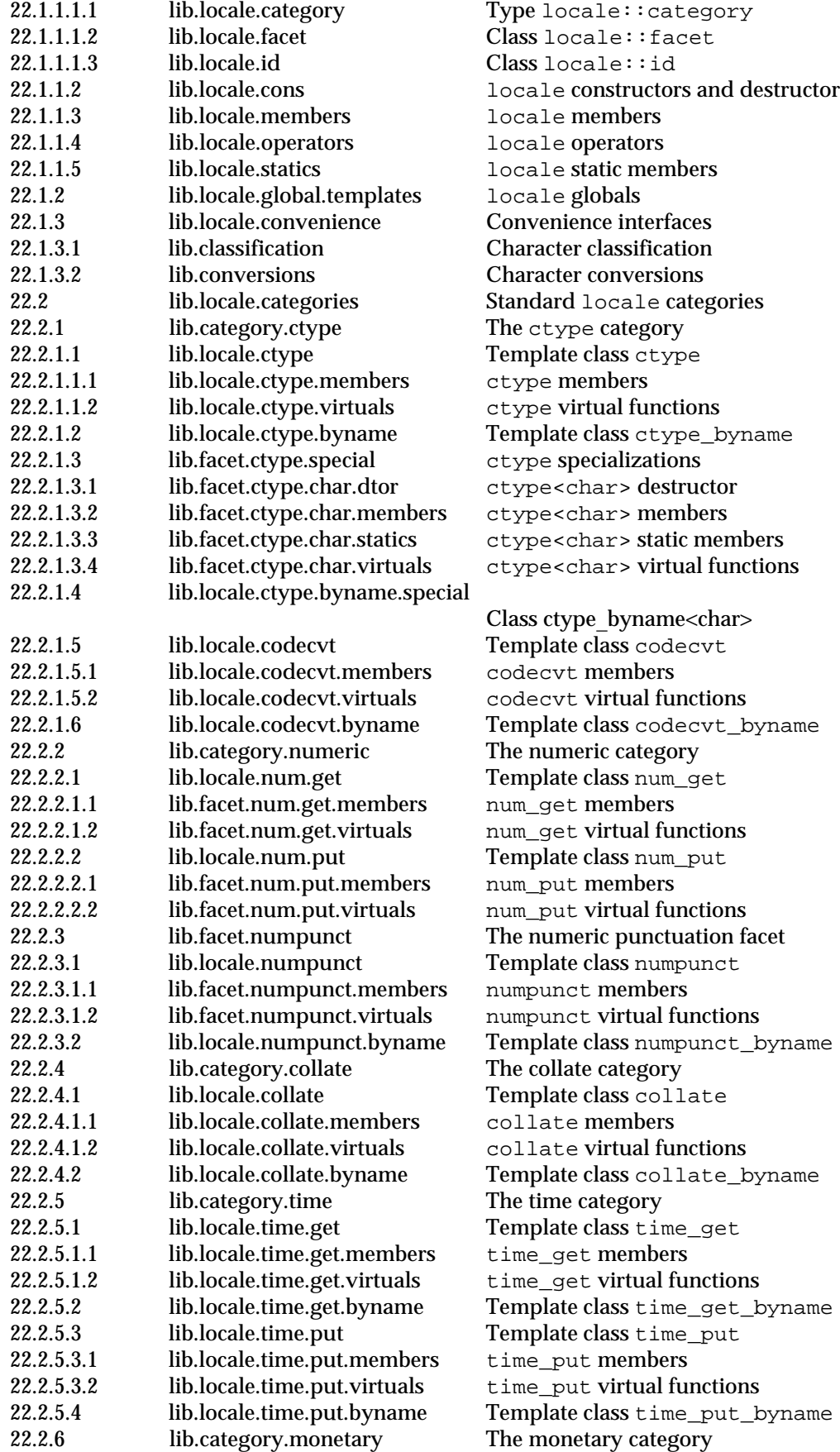

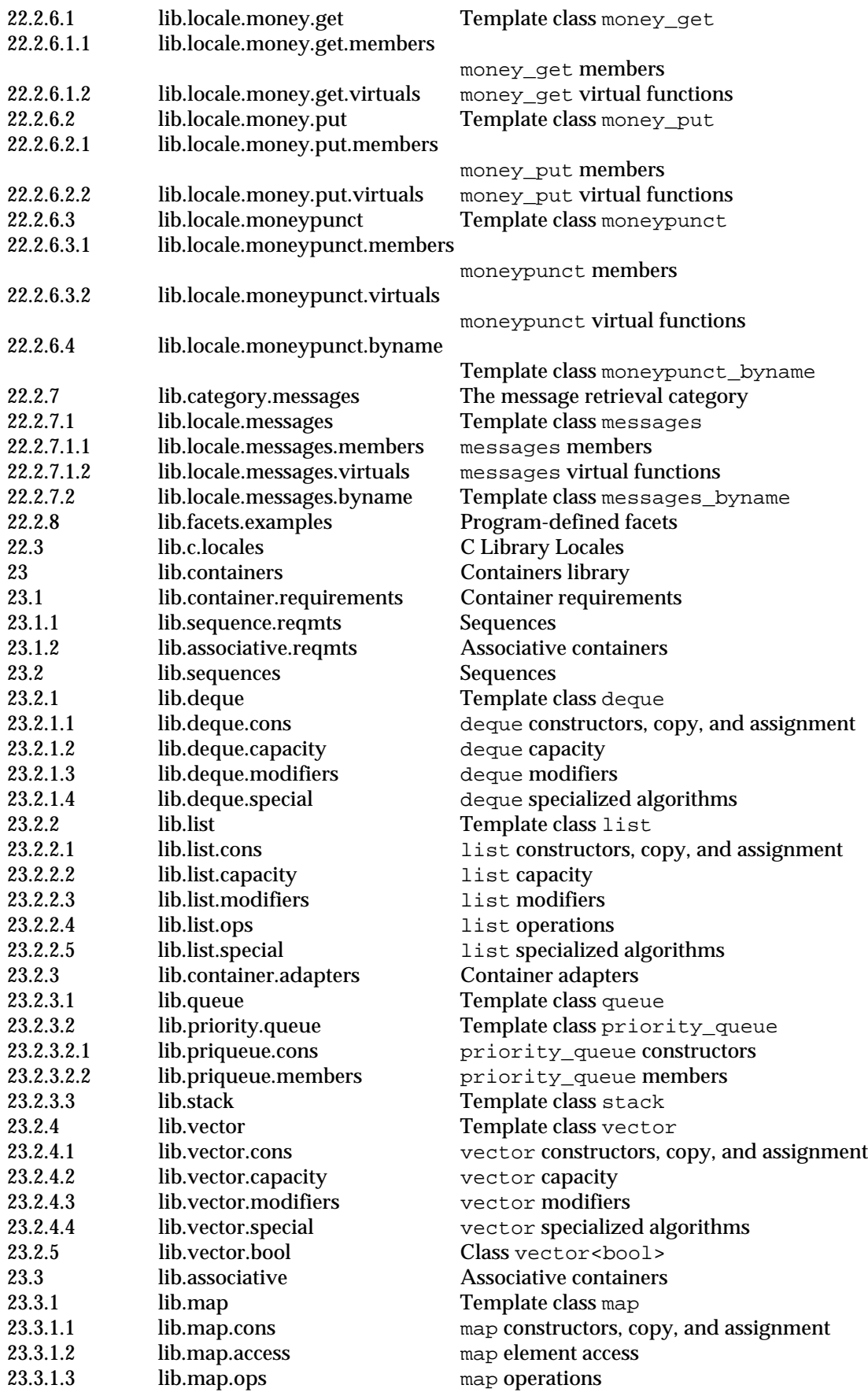

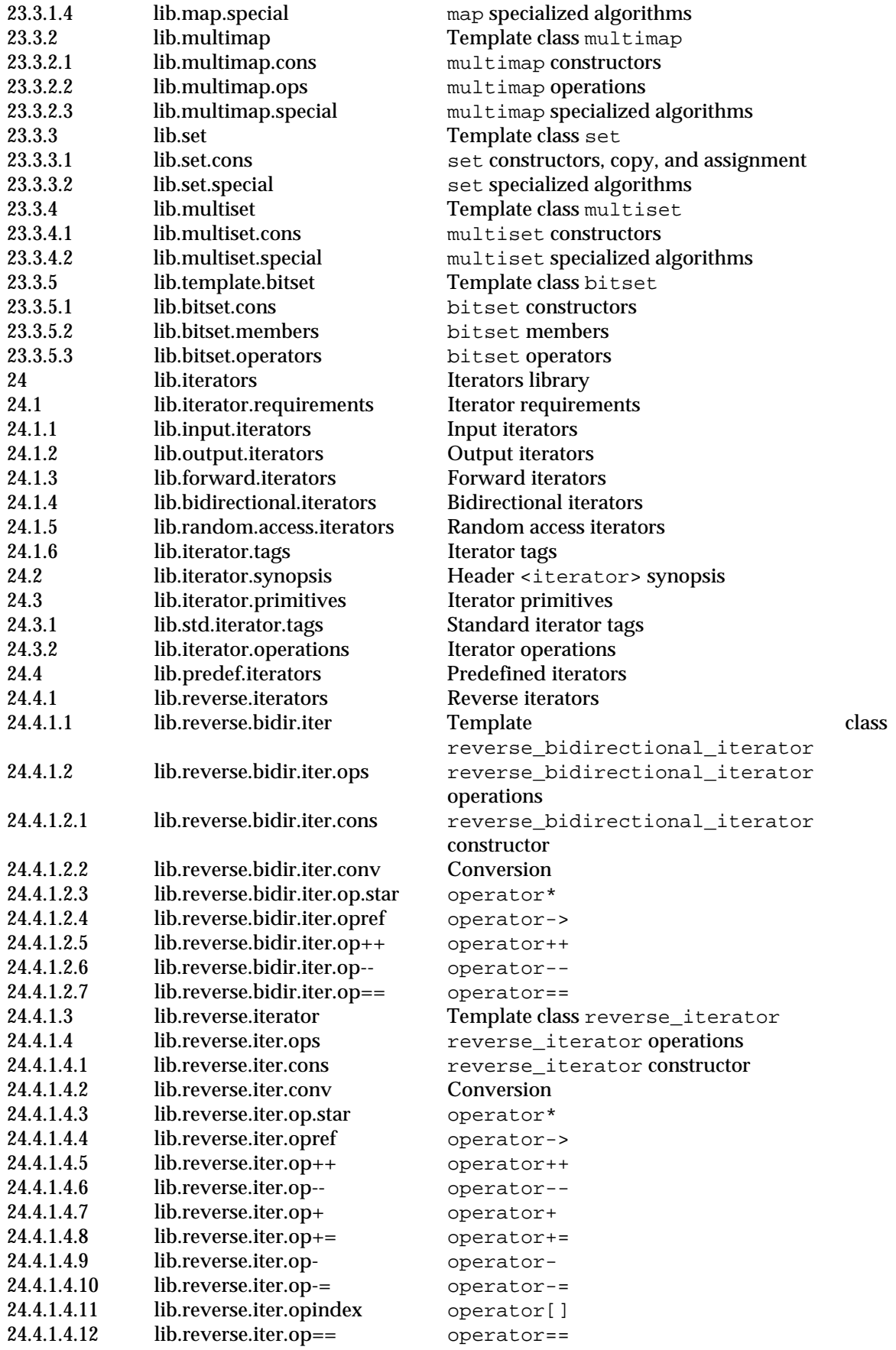

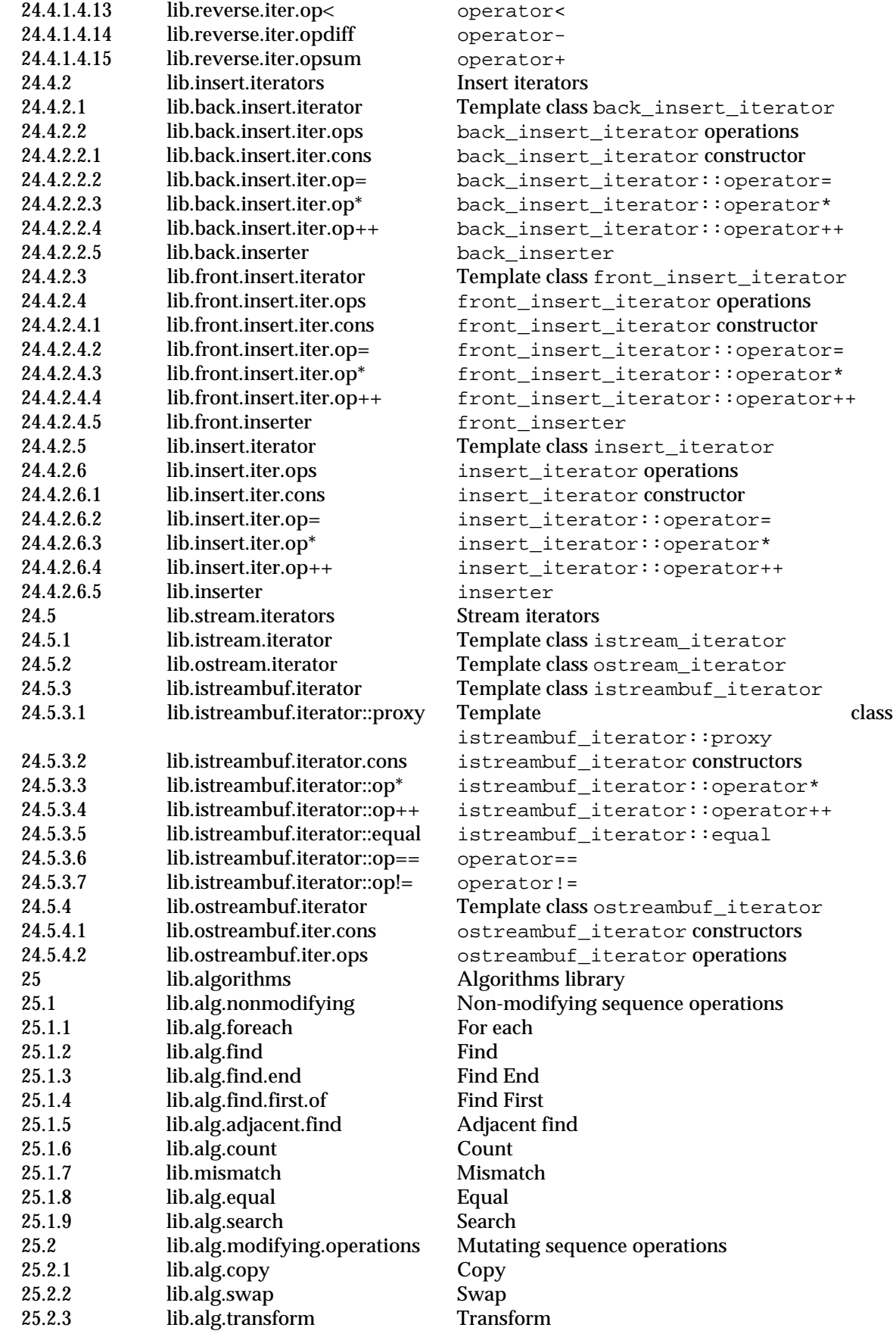

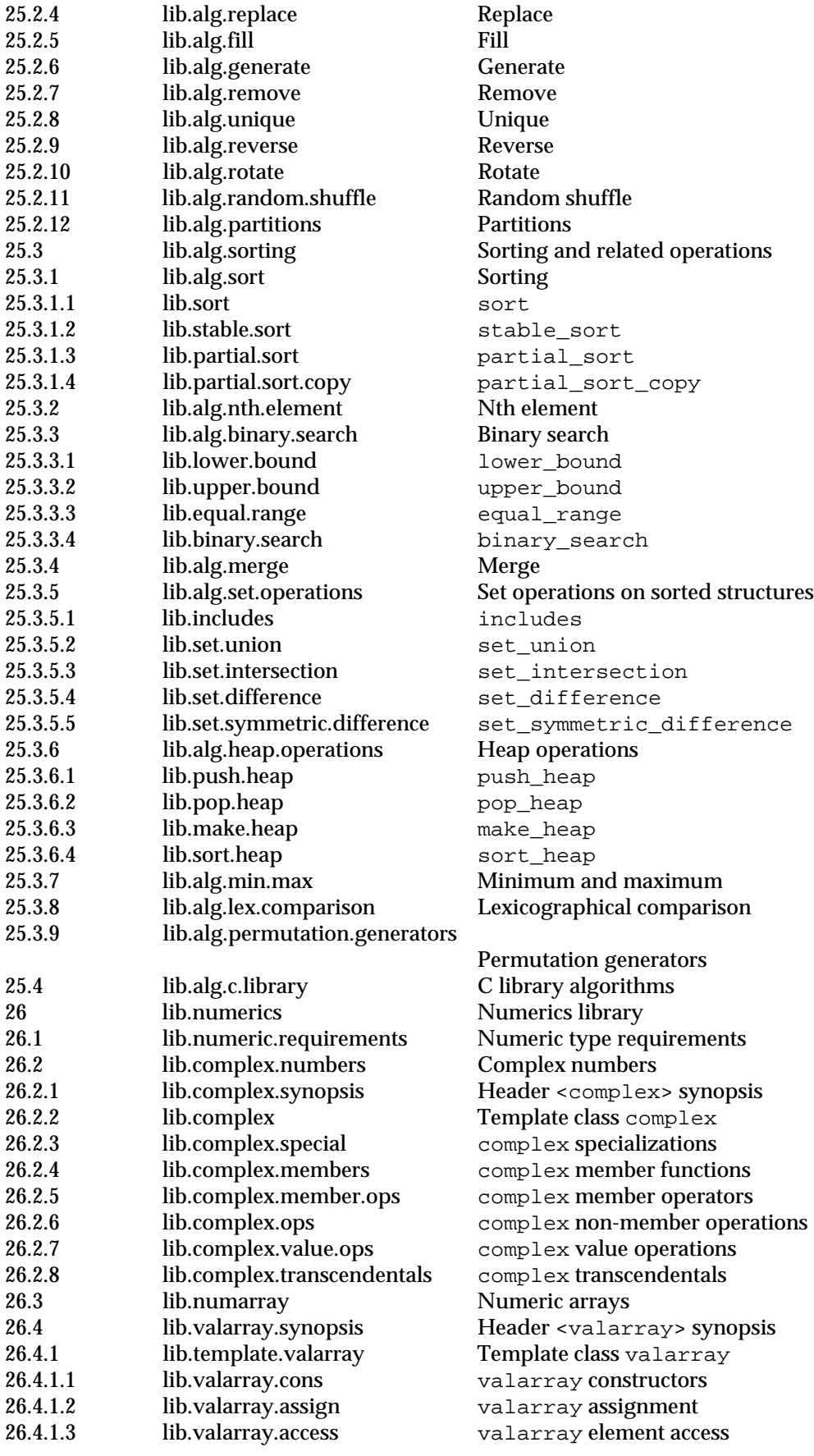

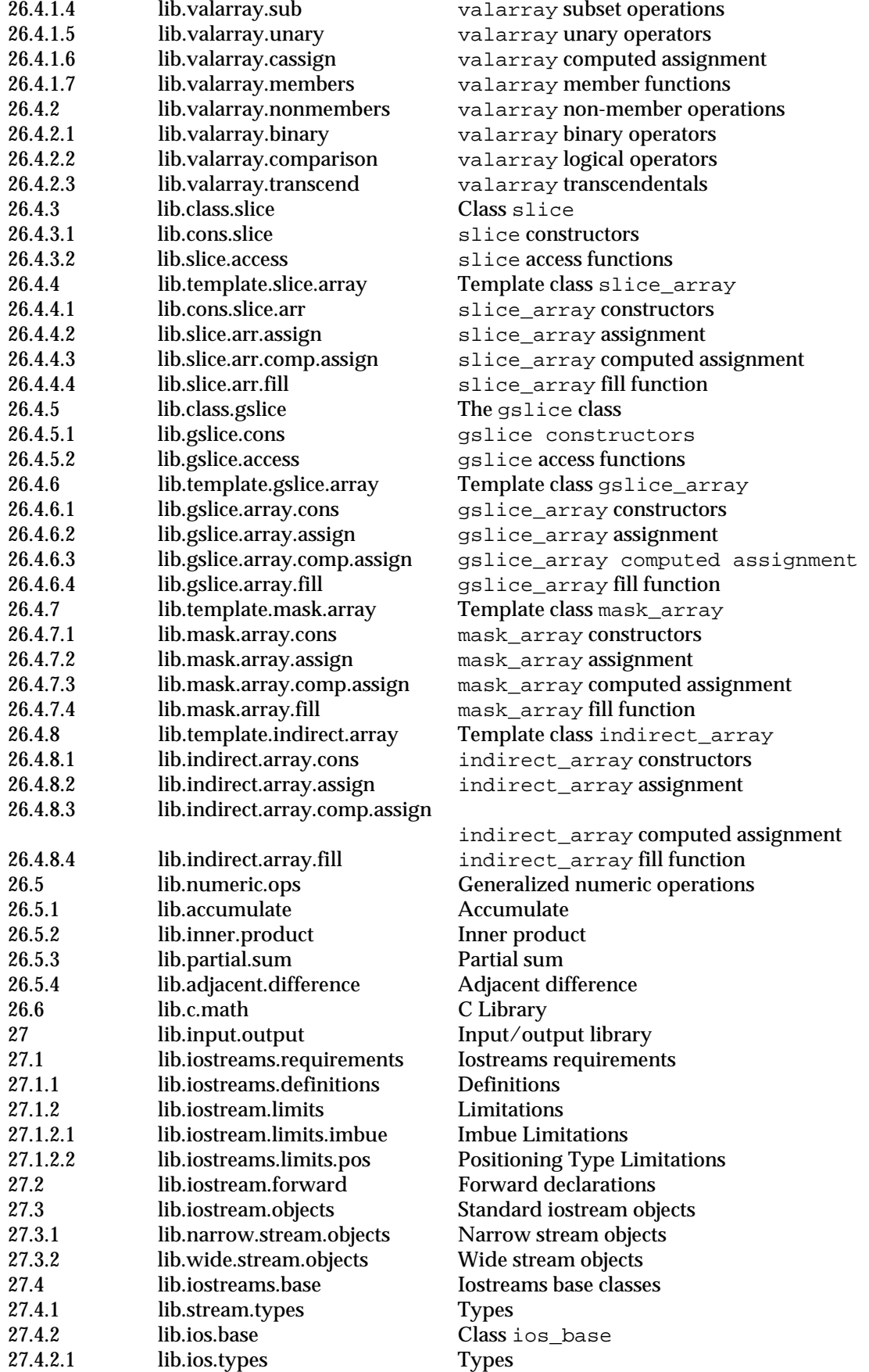

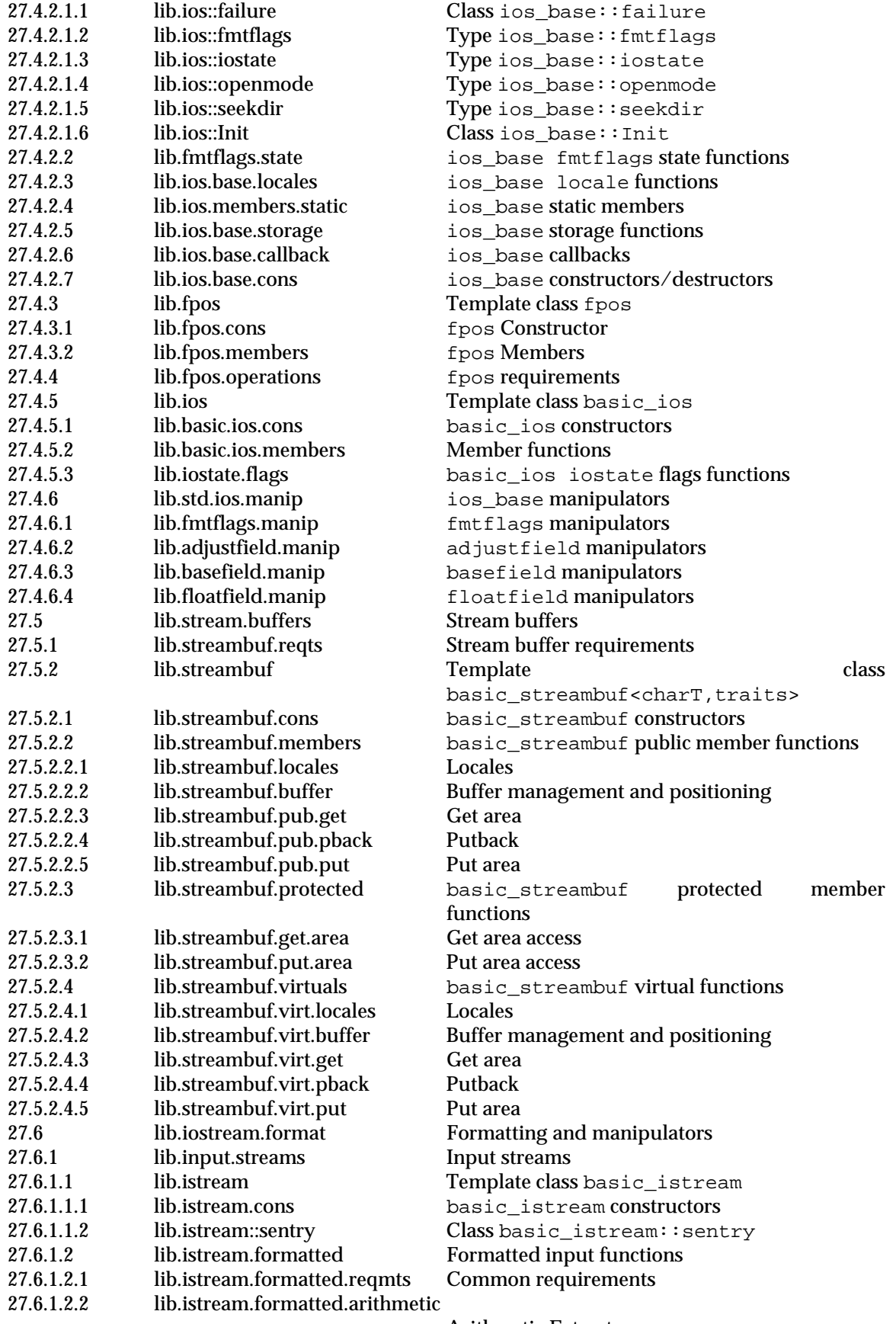

Arithmetic Extractors

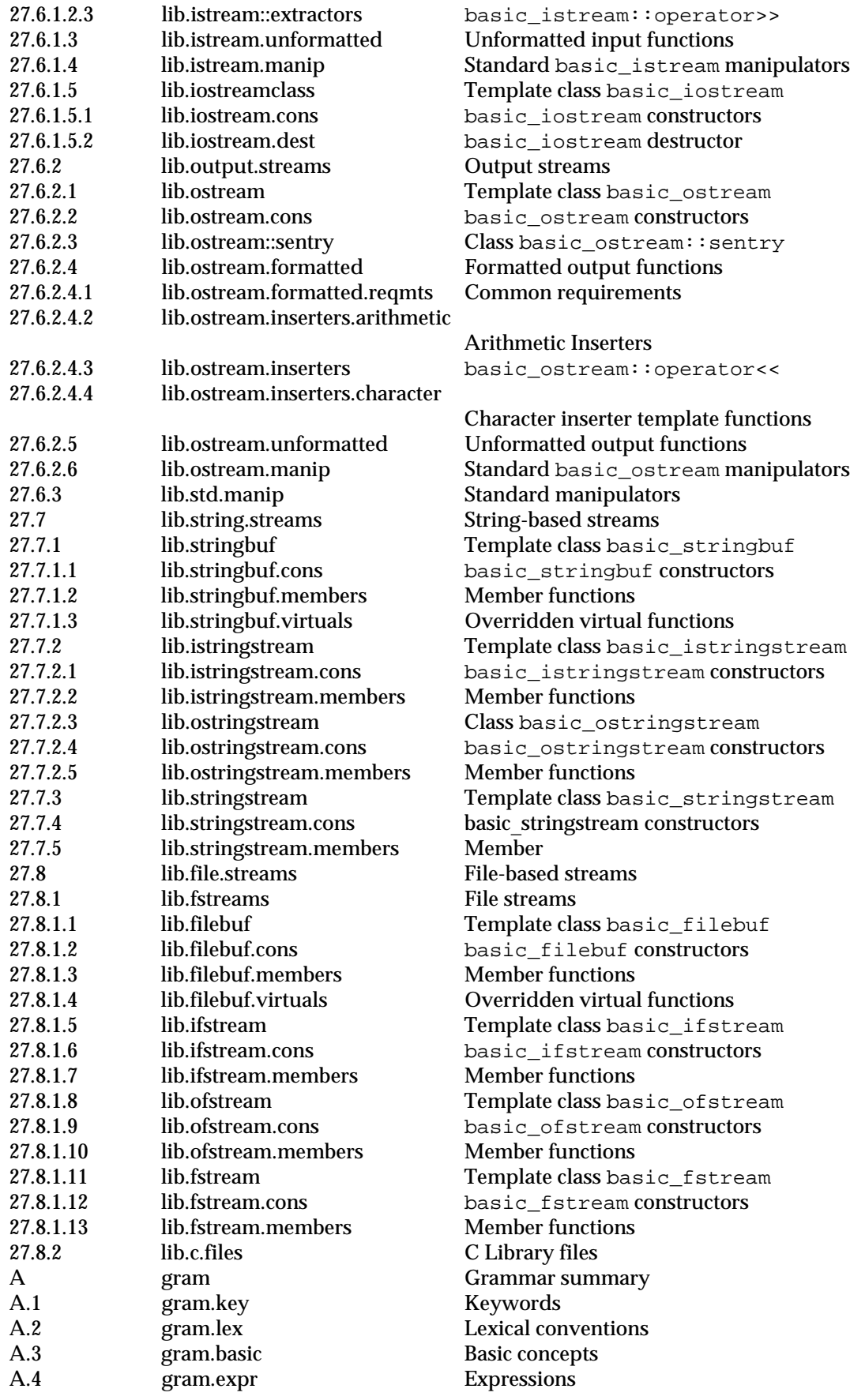

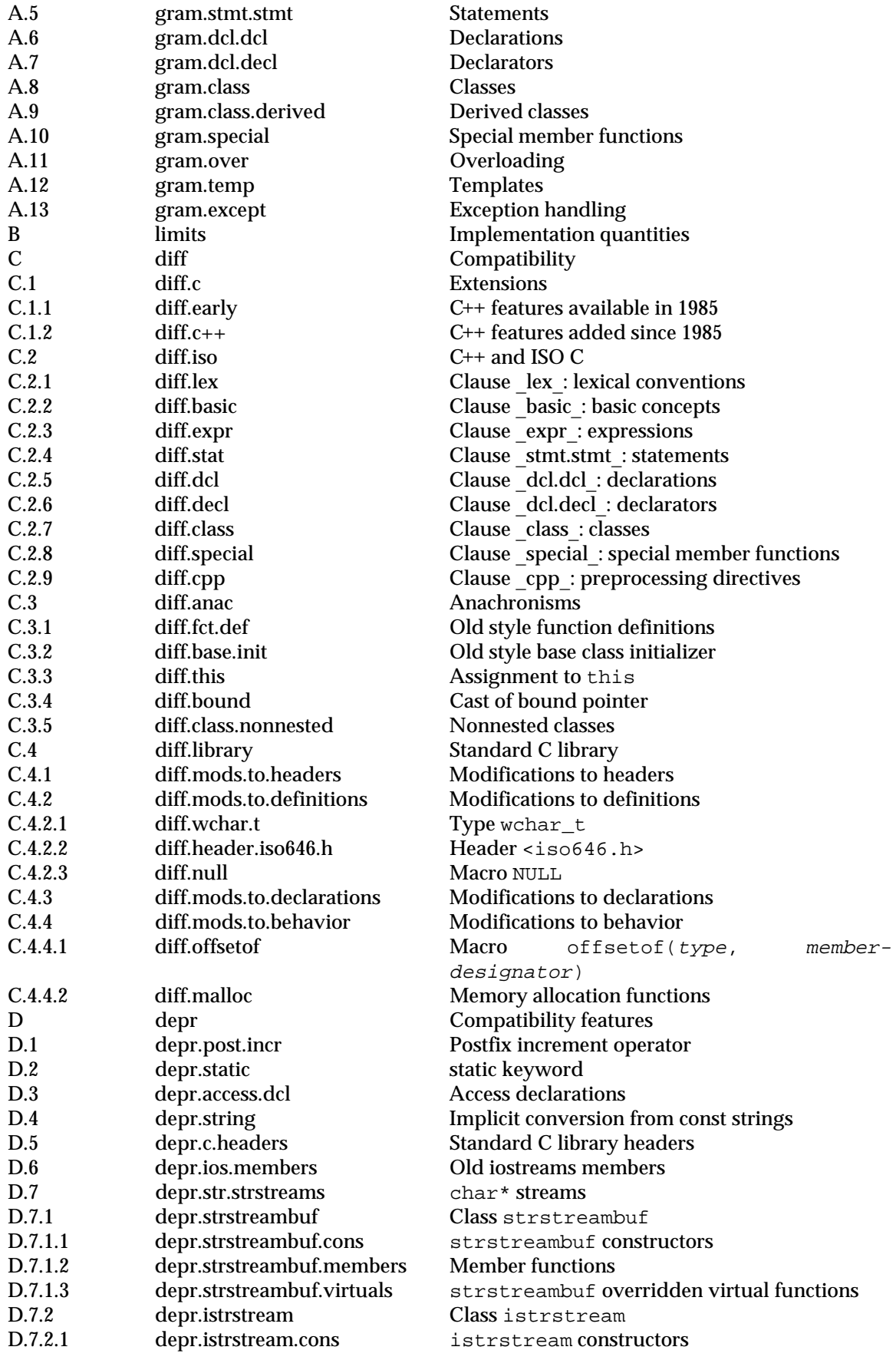

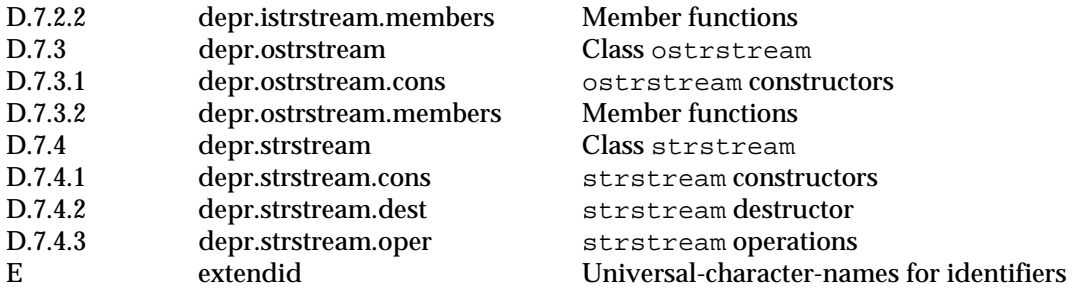

## **Listing by symbolic name**

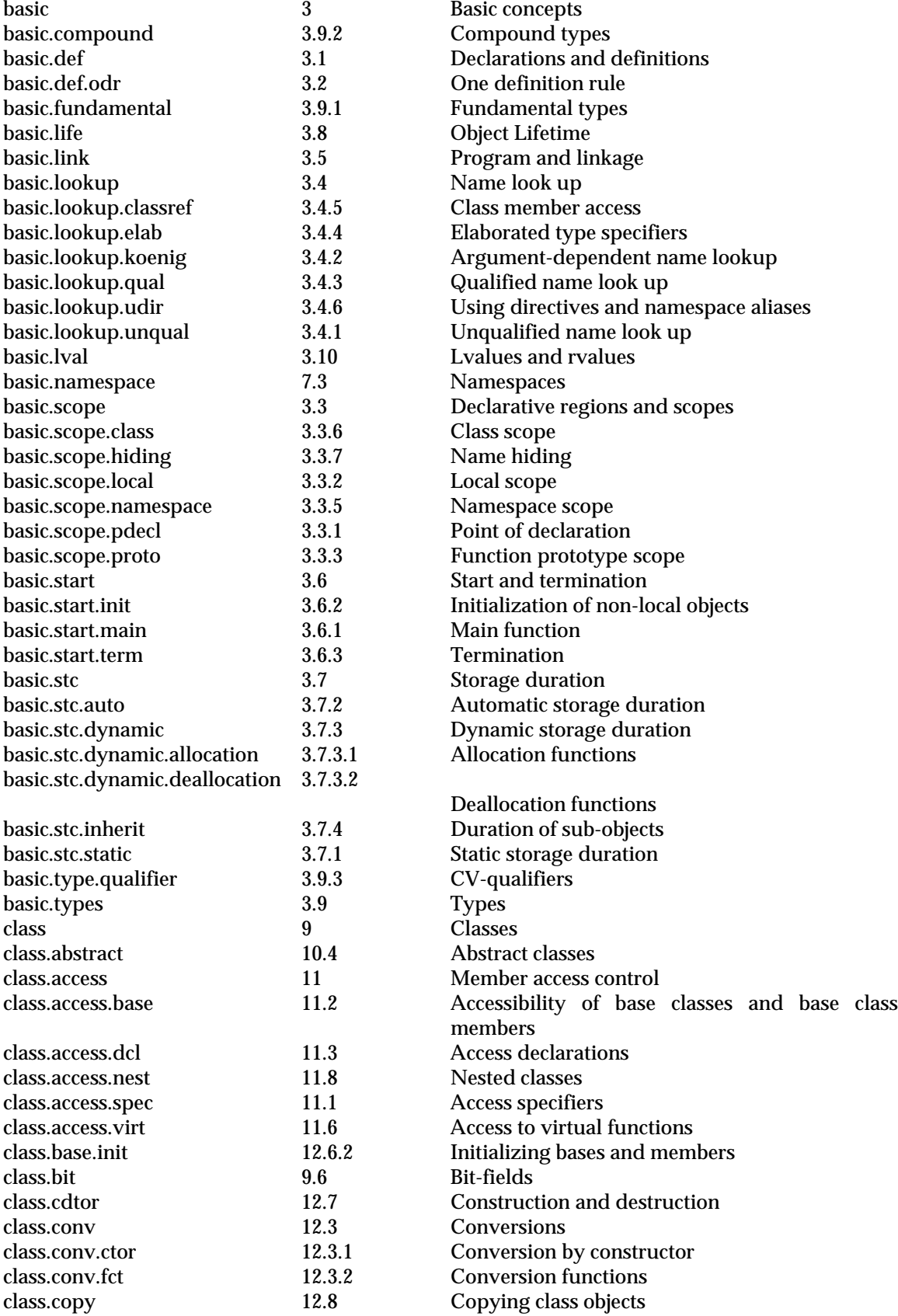

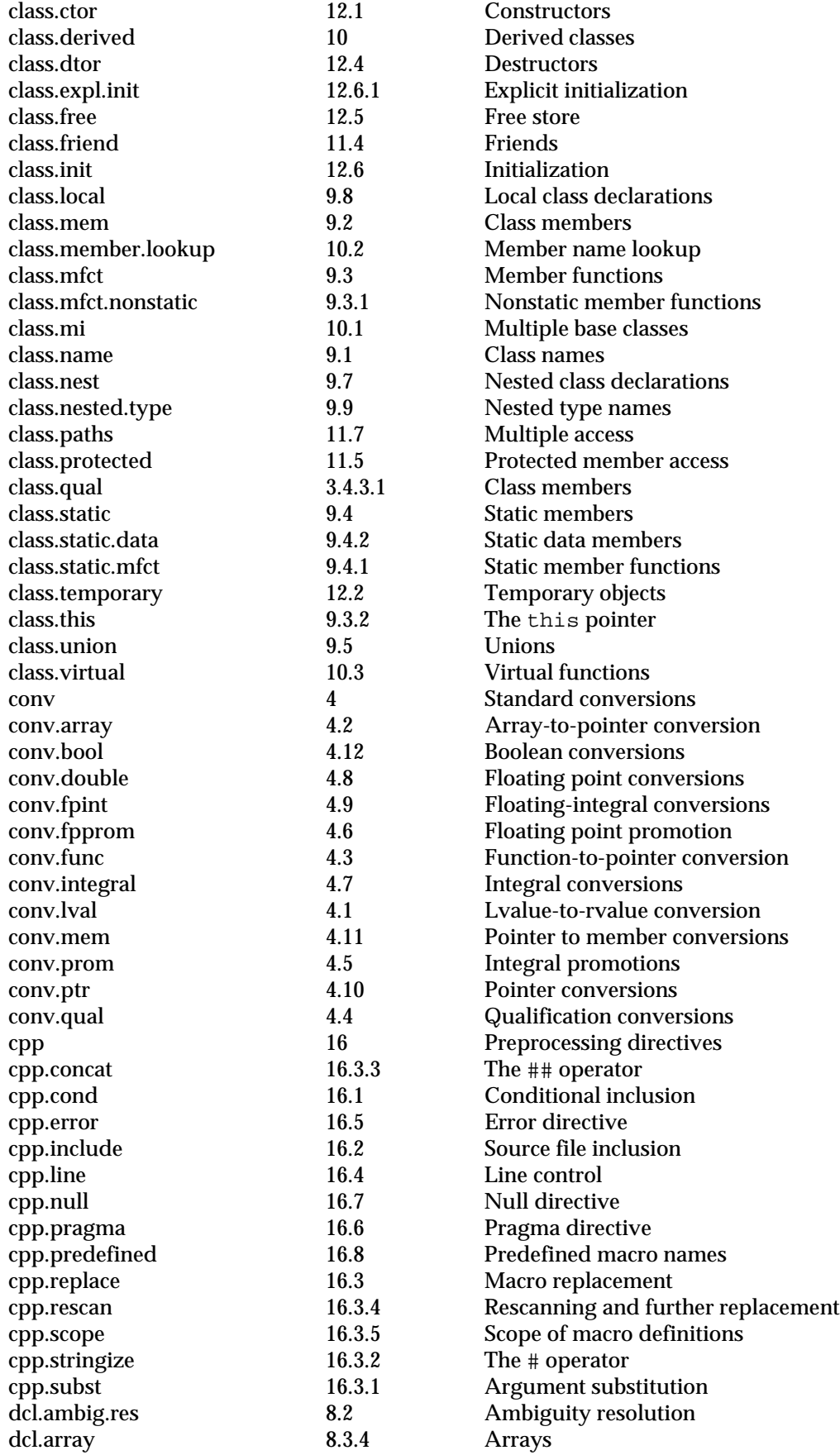

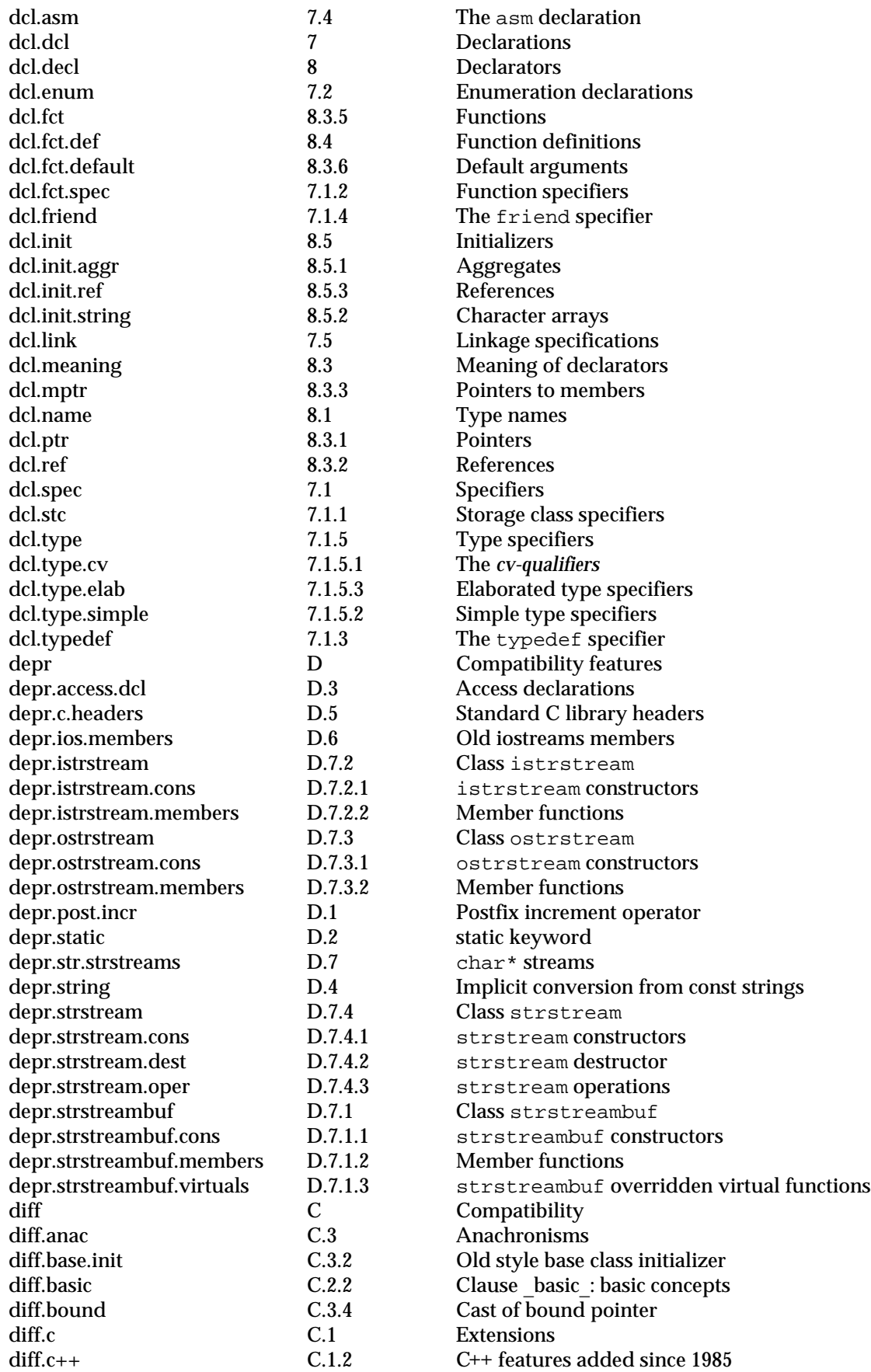

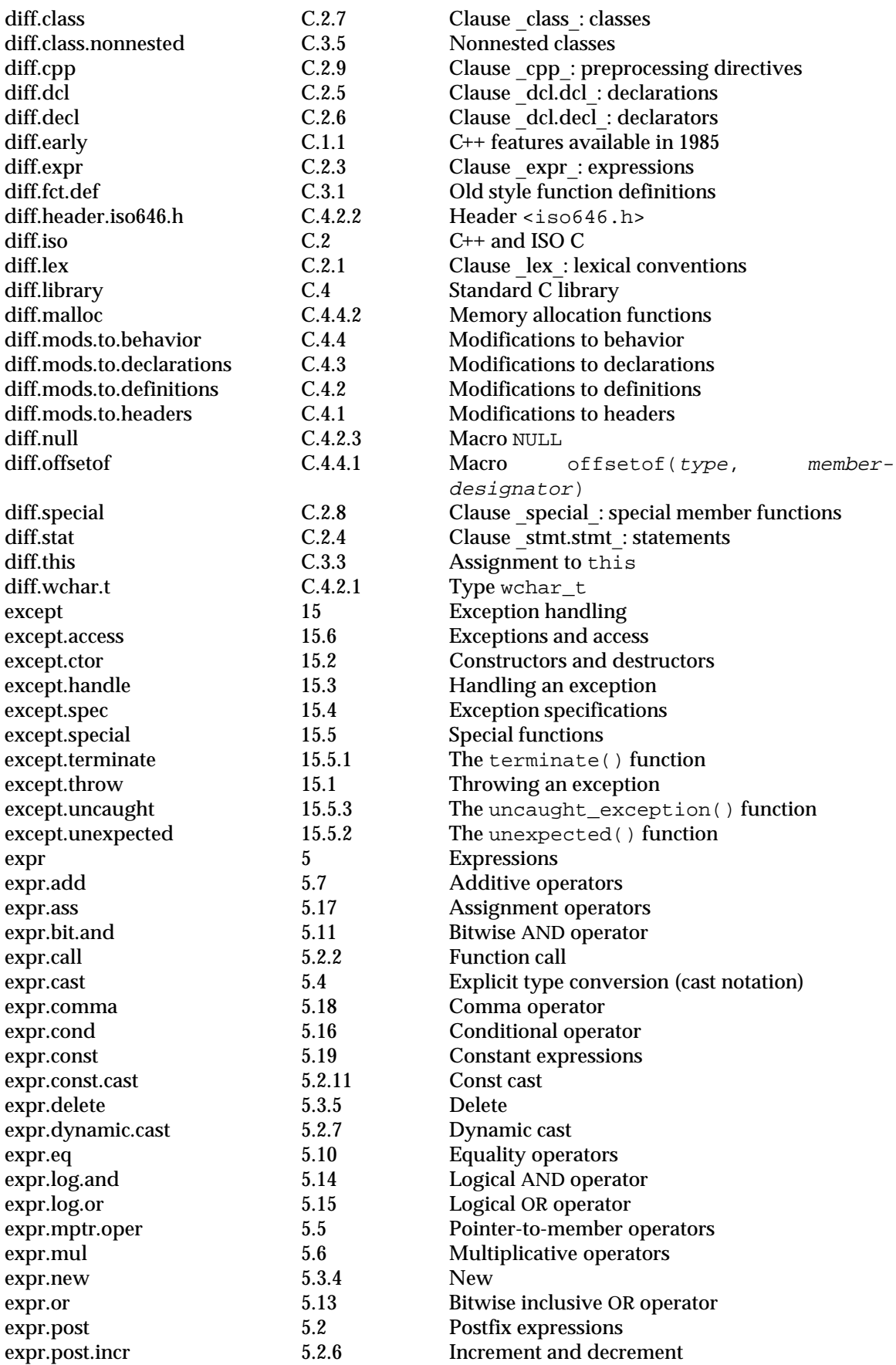

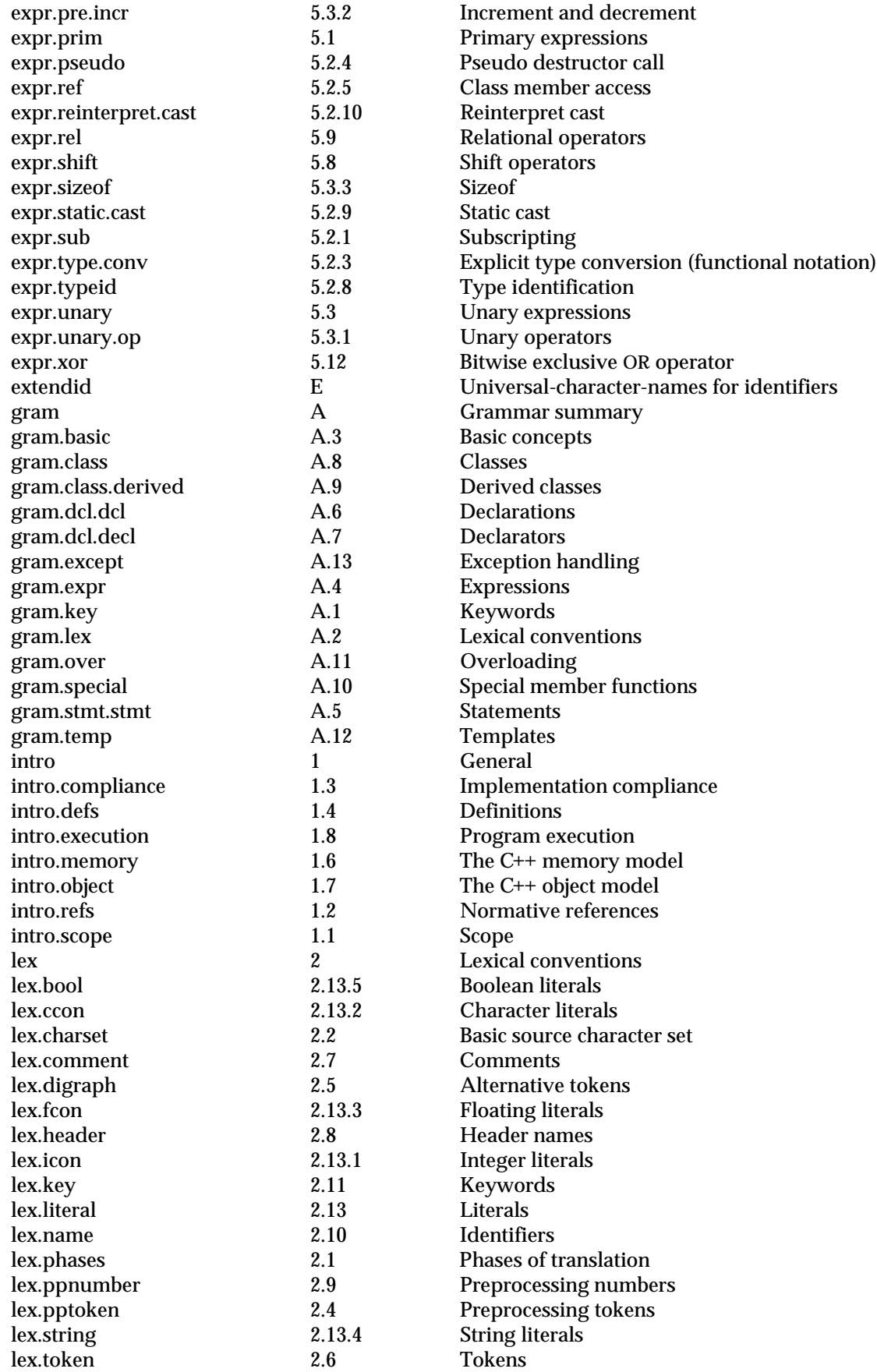

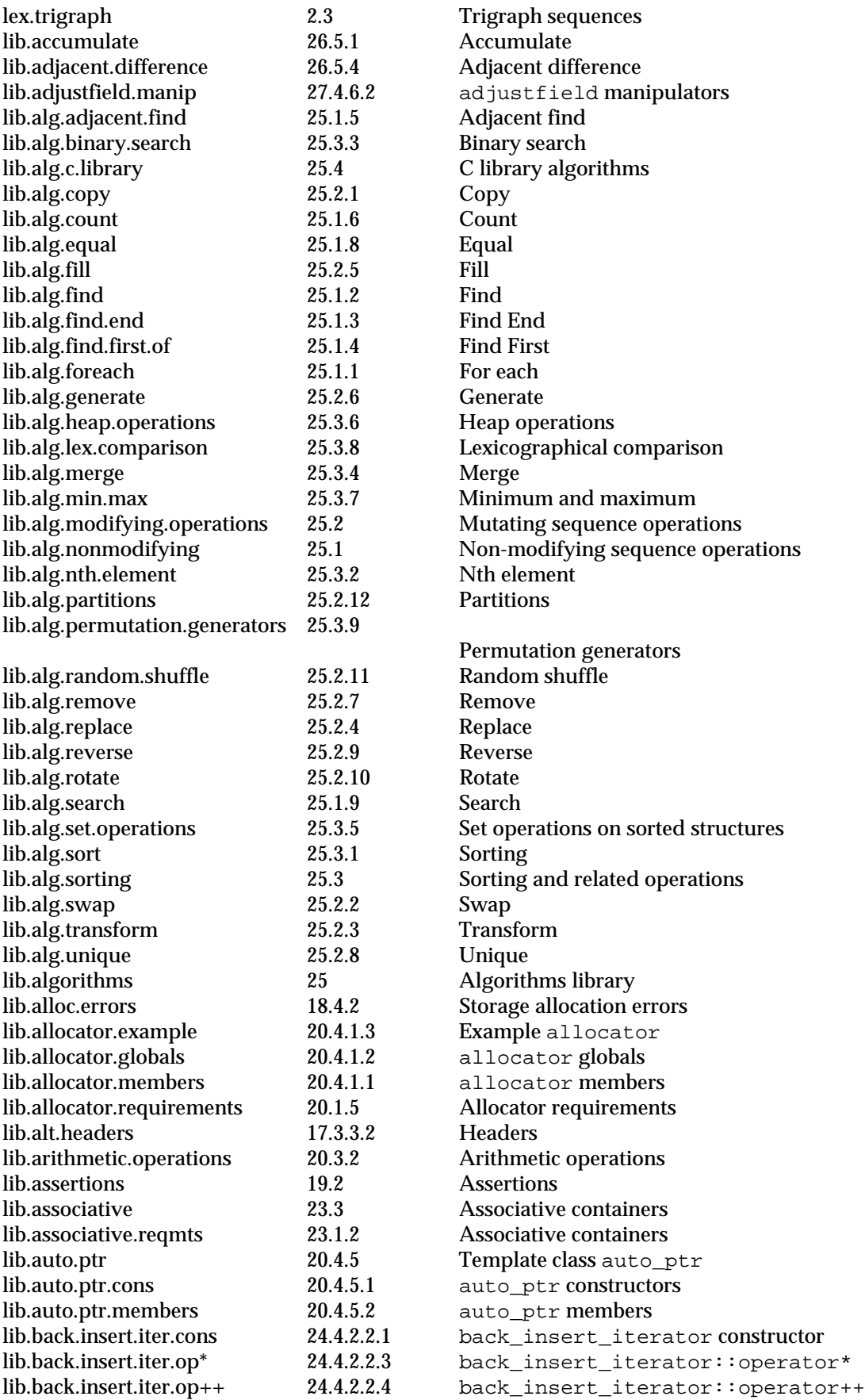

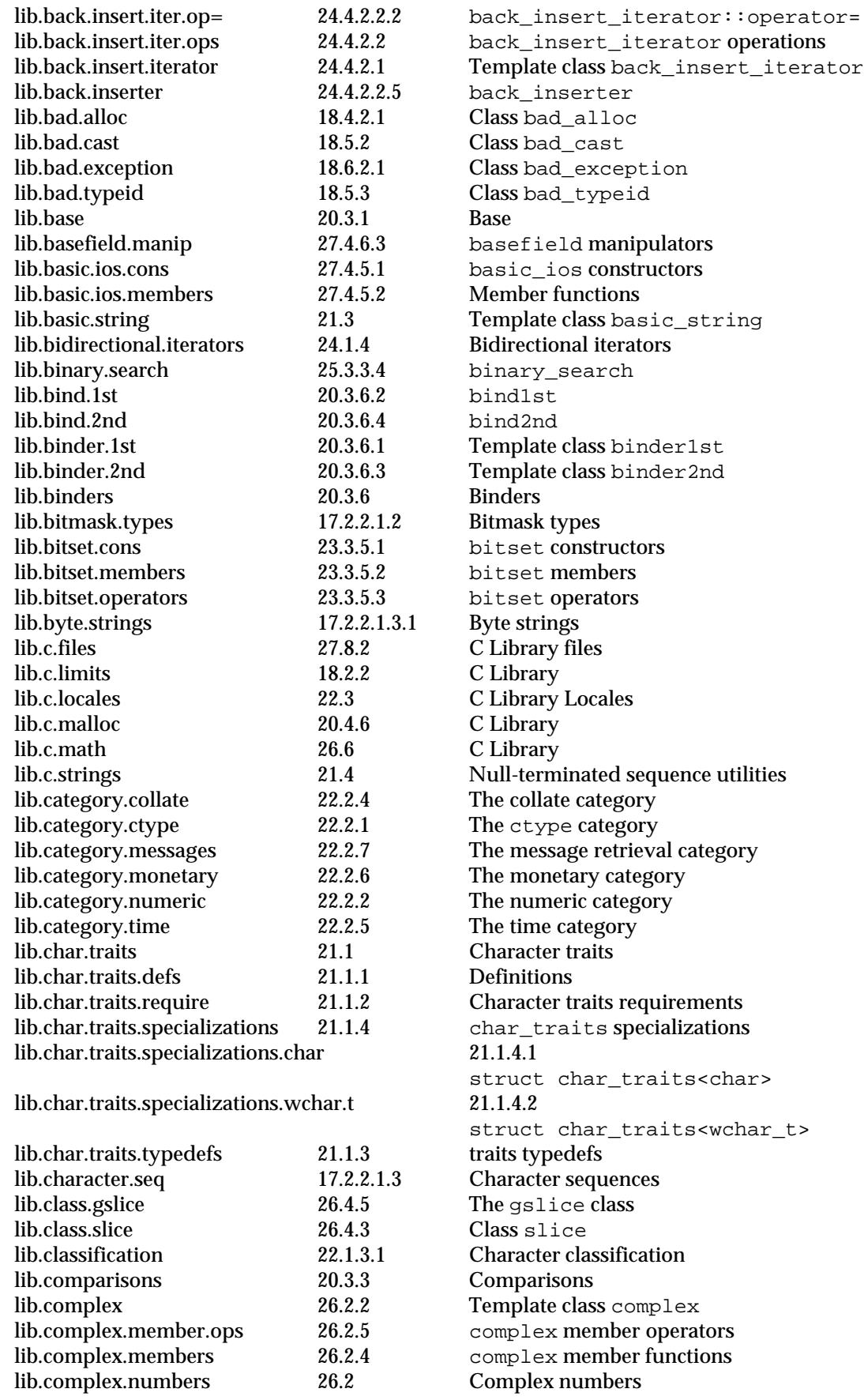

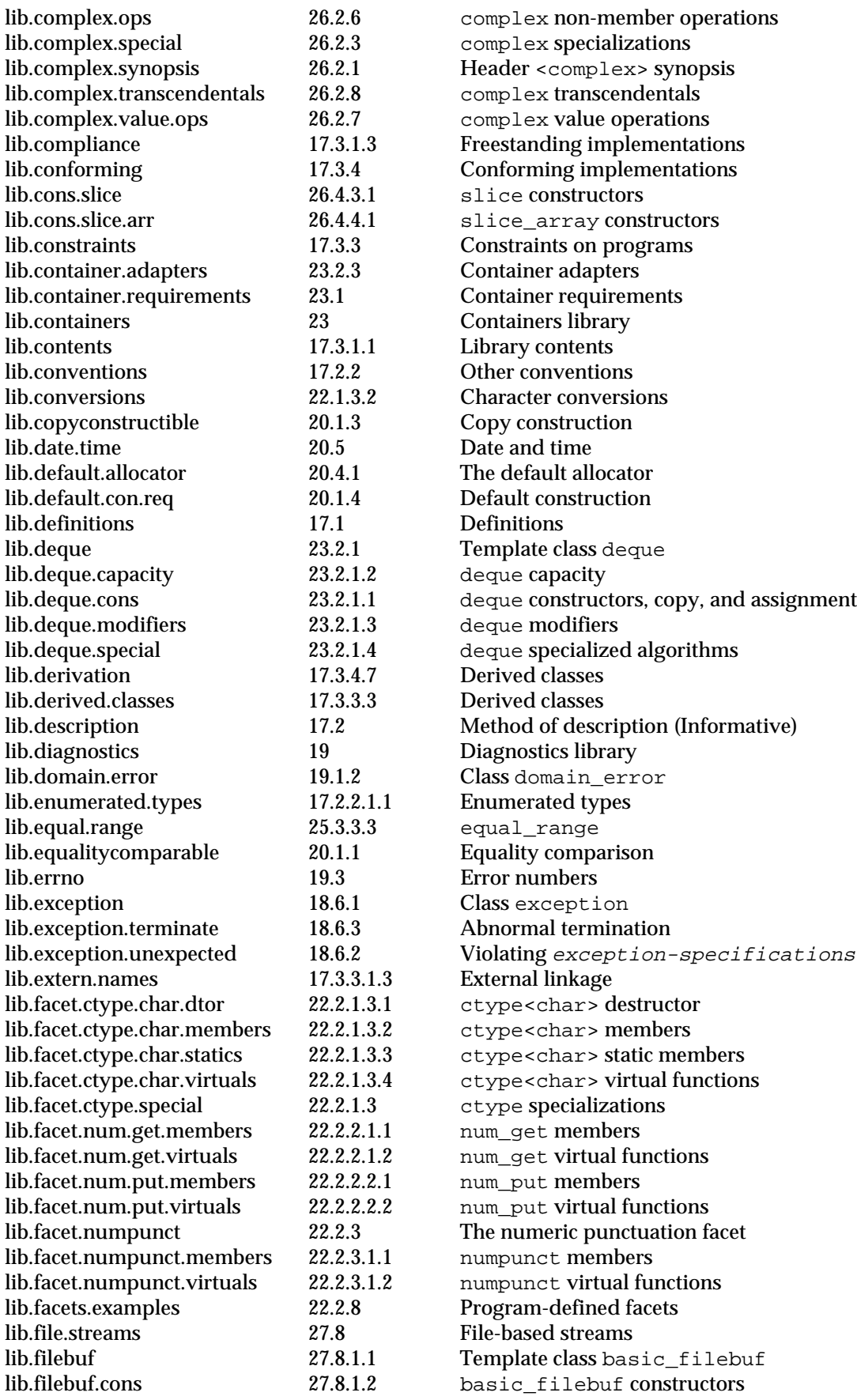

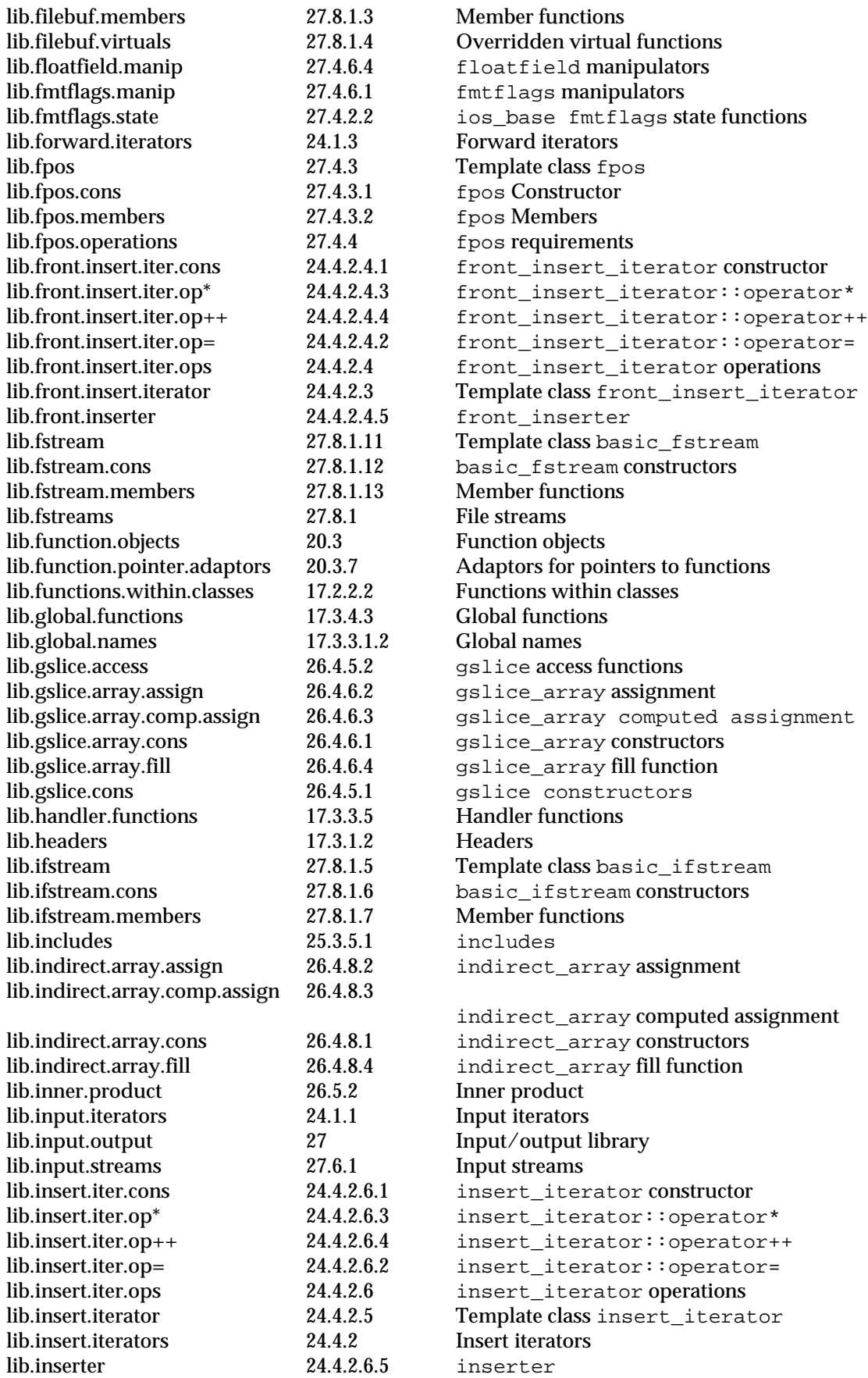

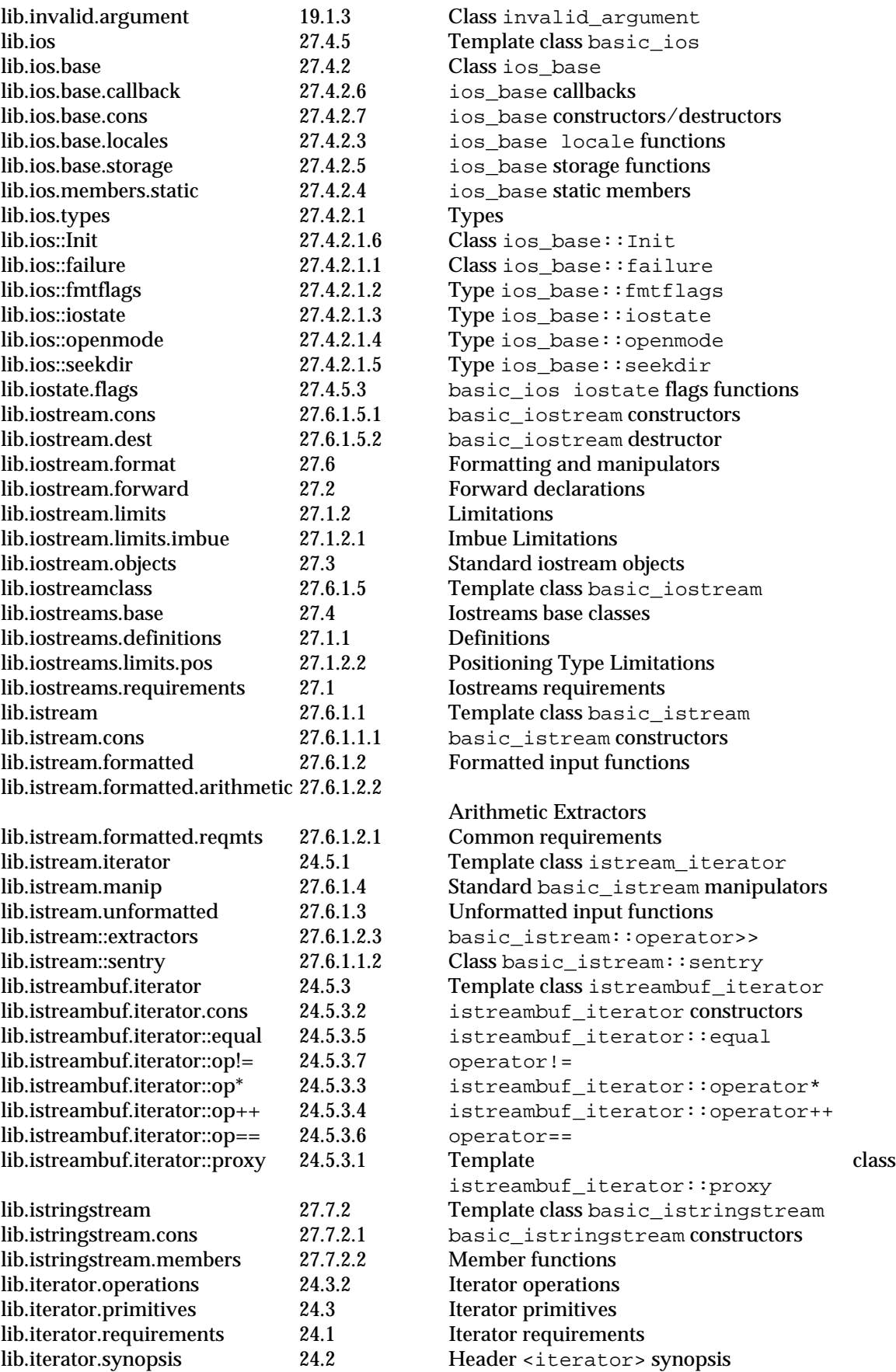

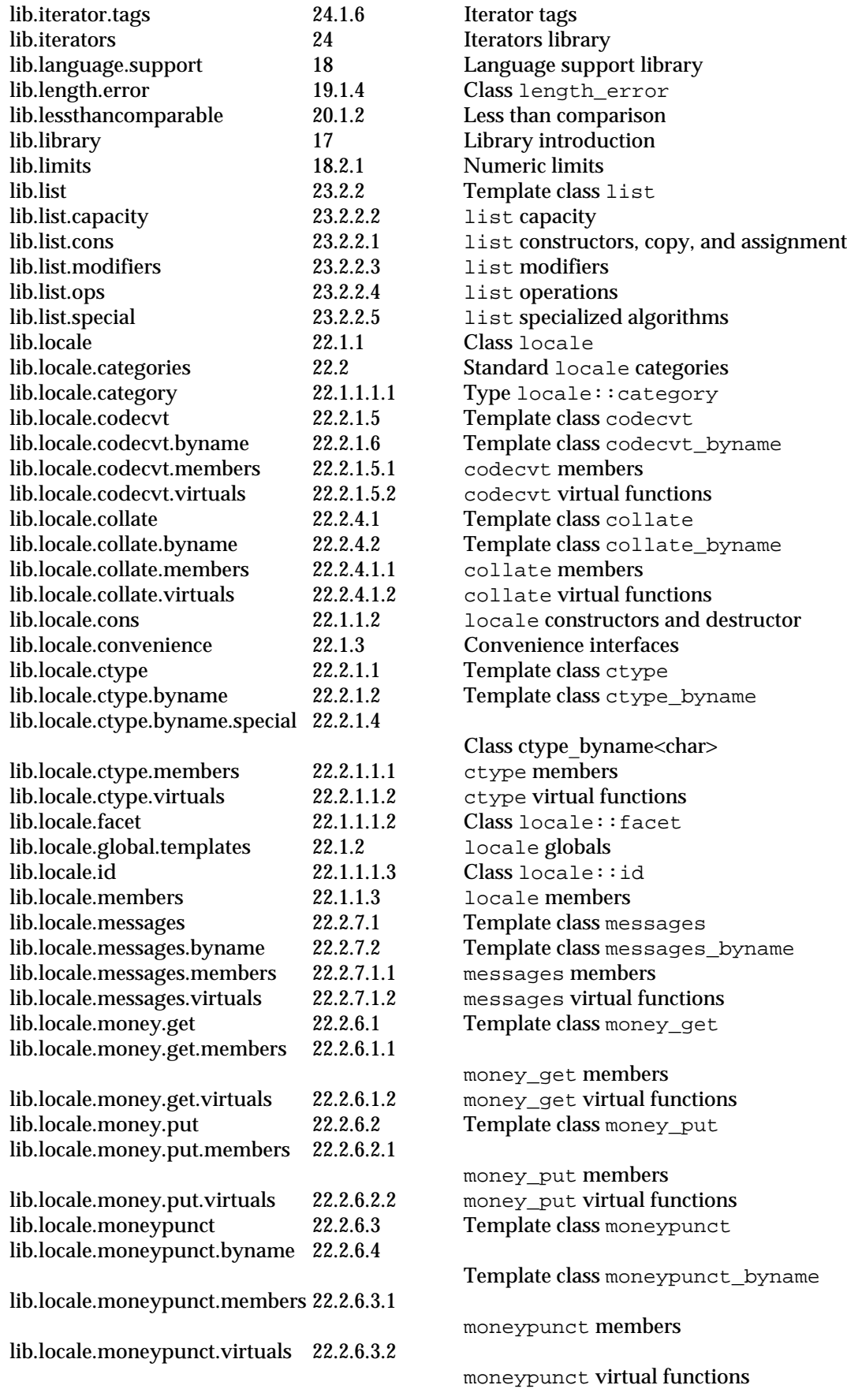

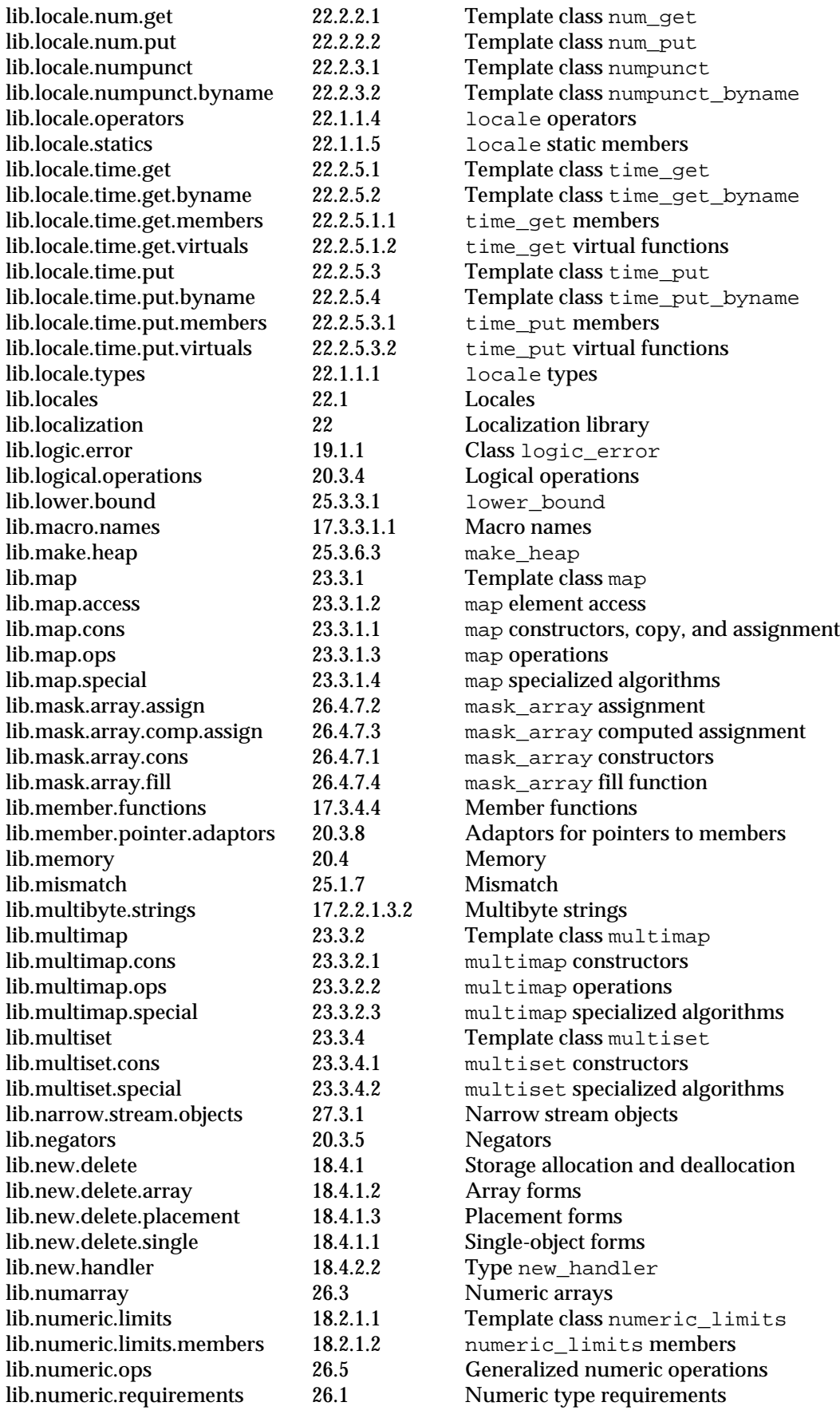

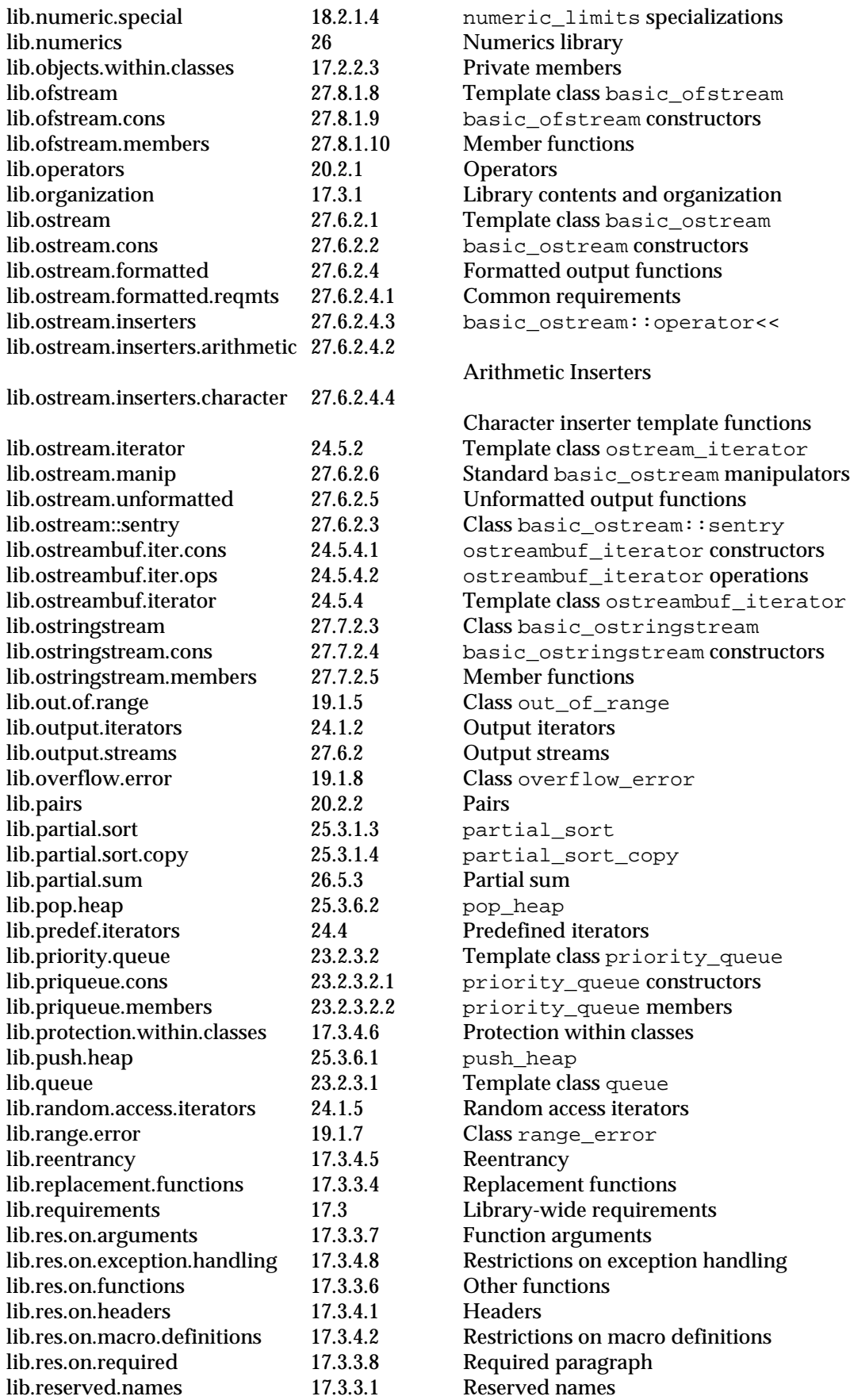

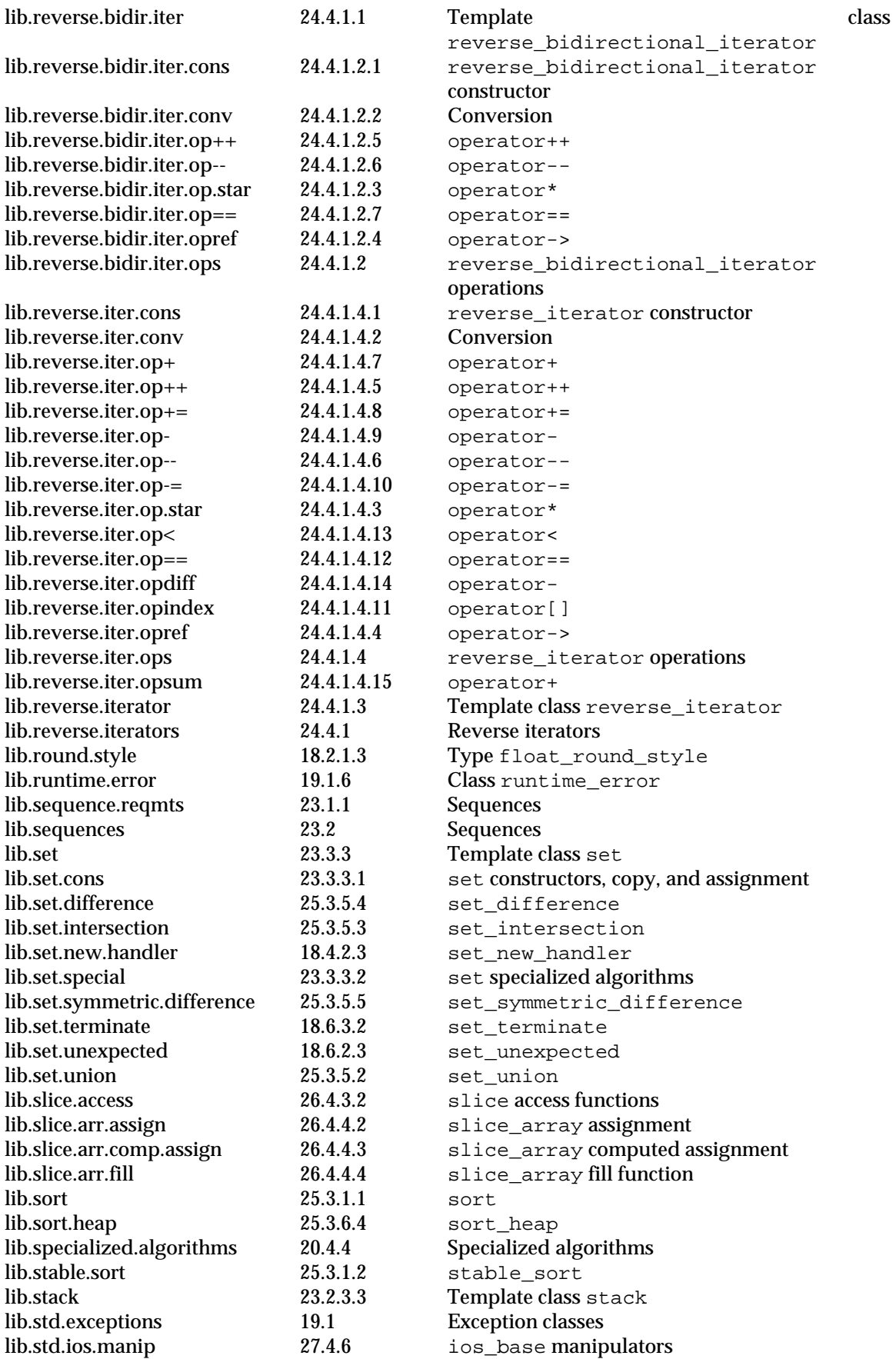

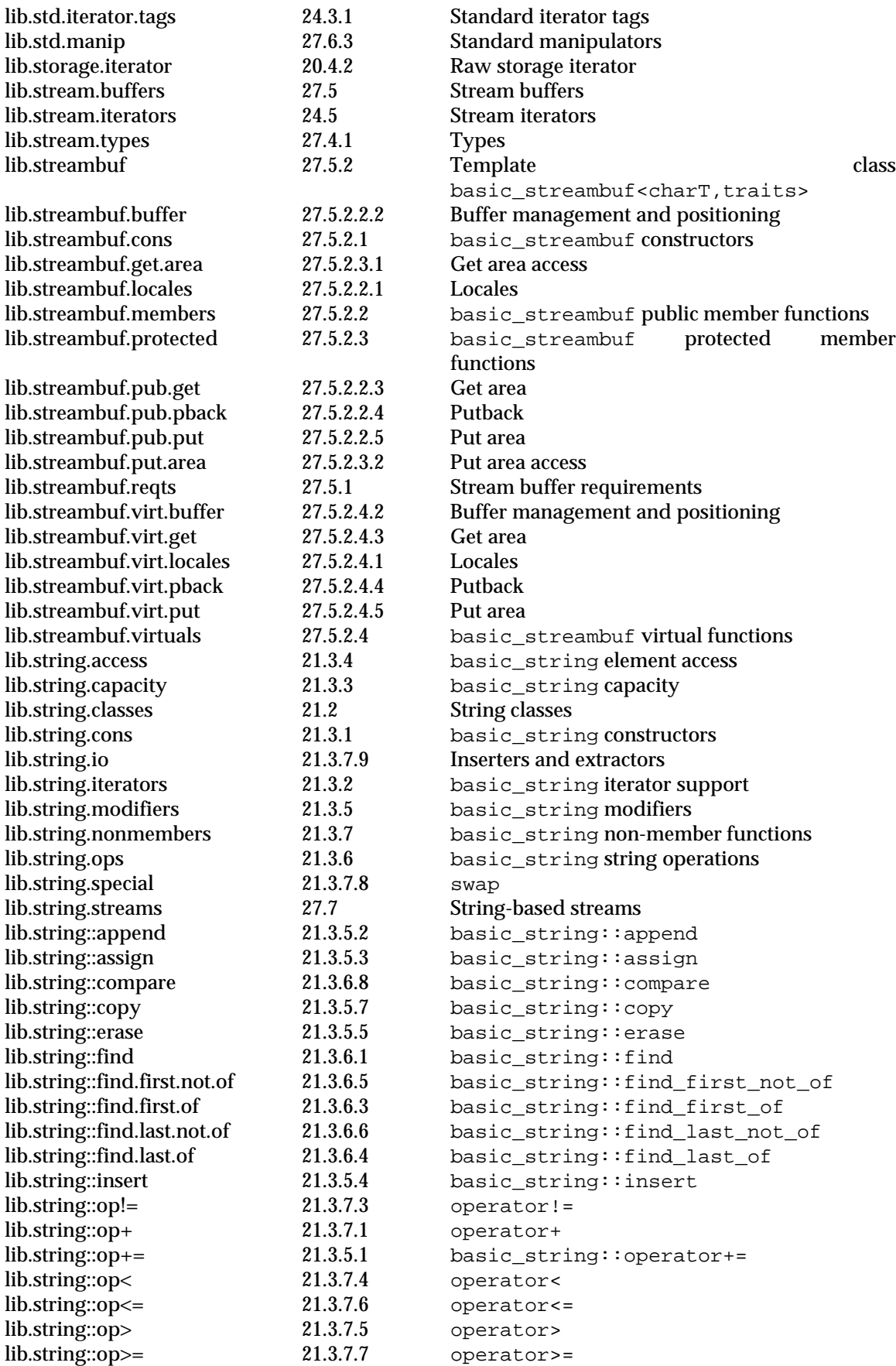

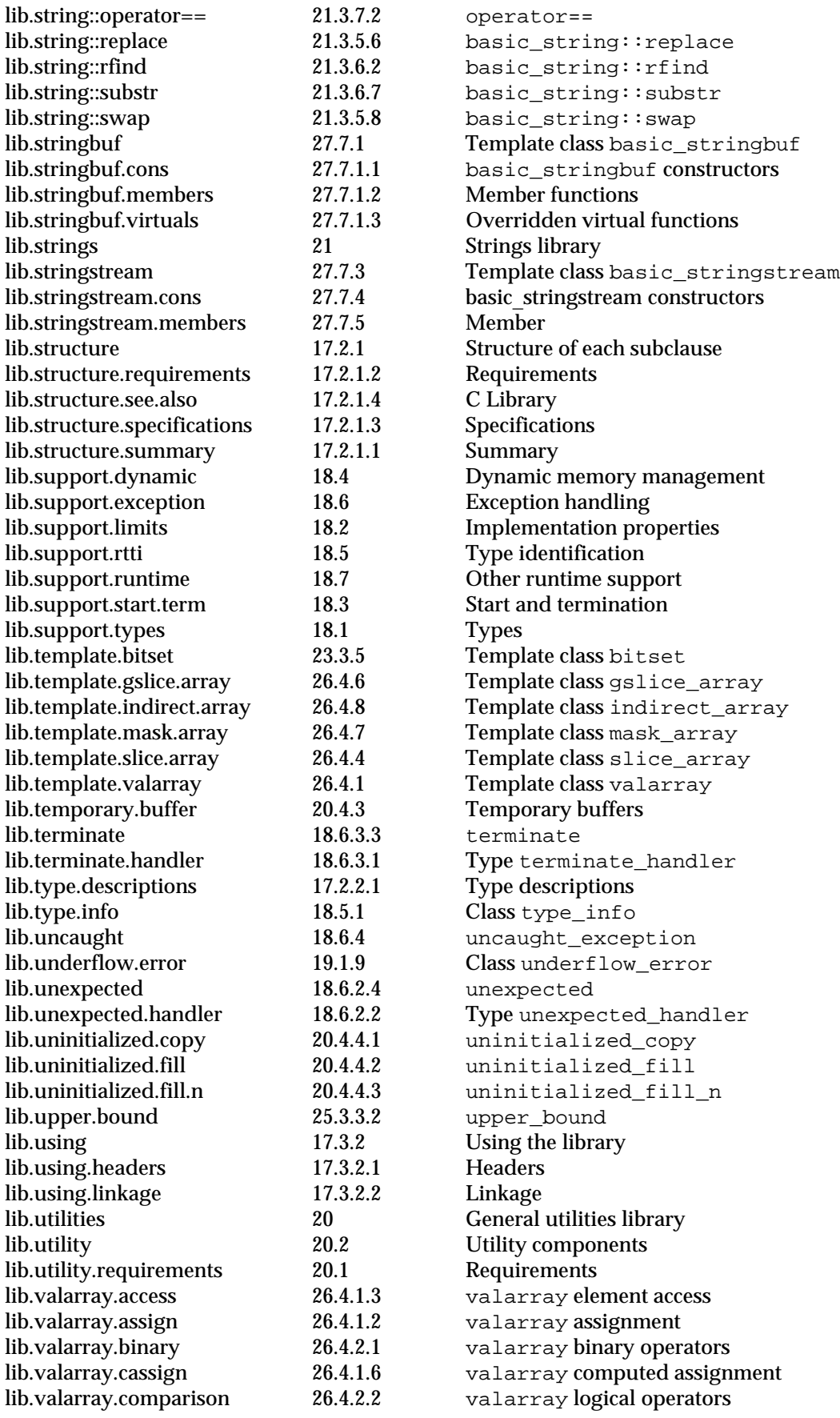

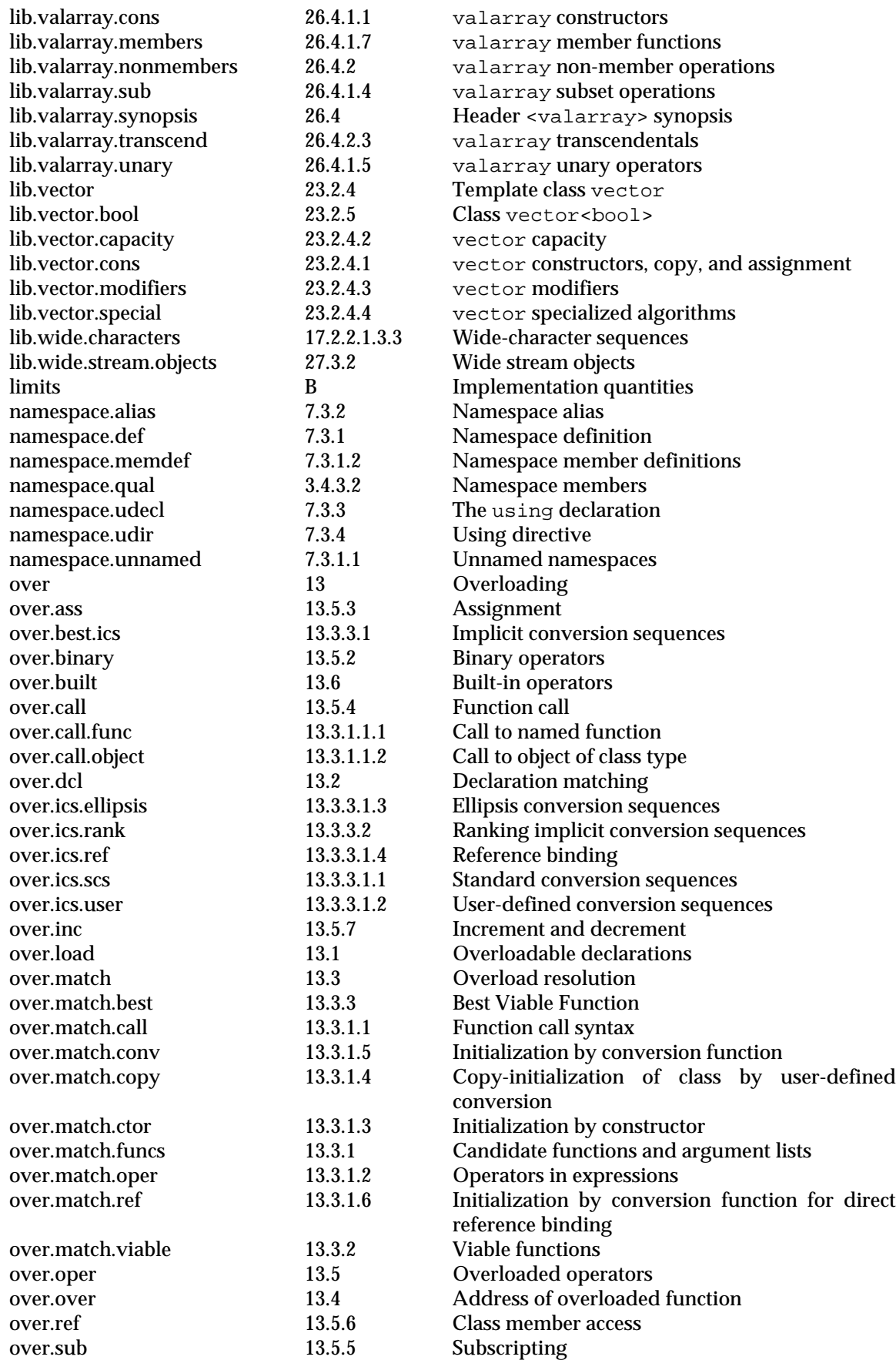

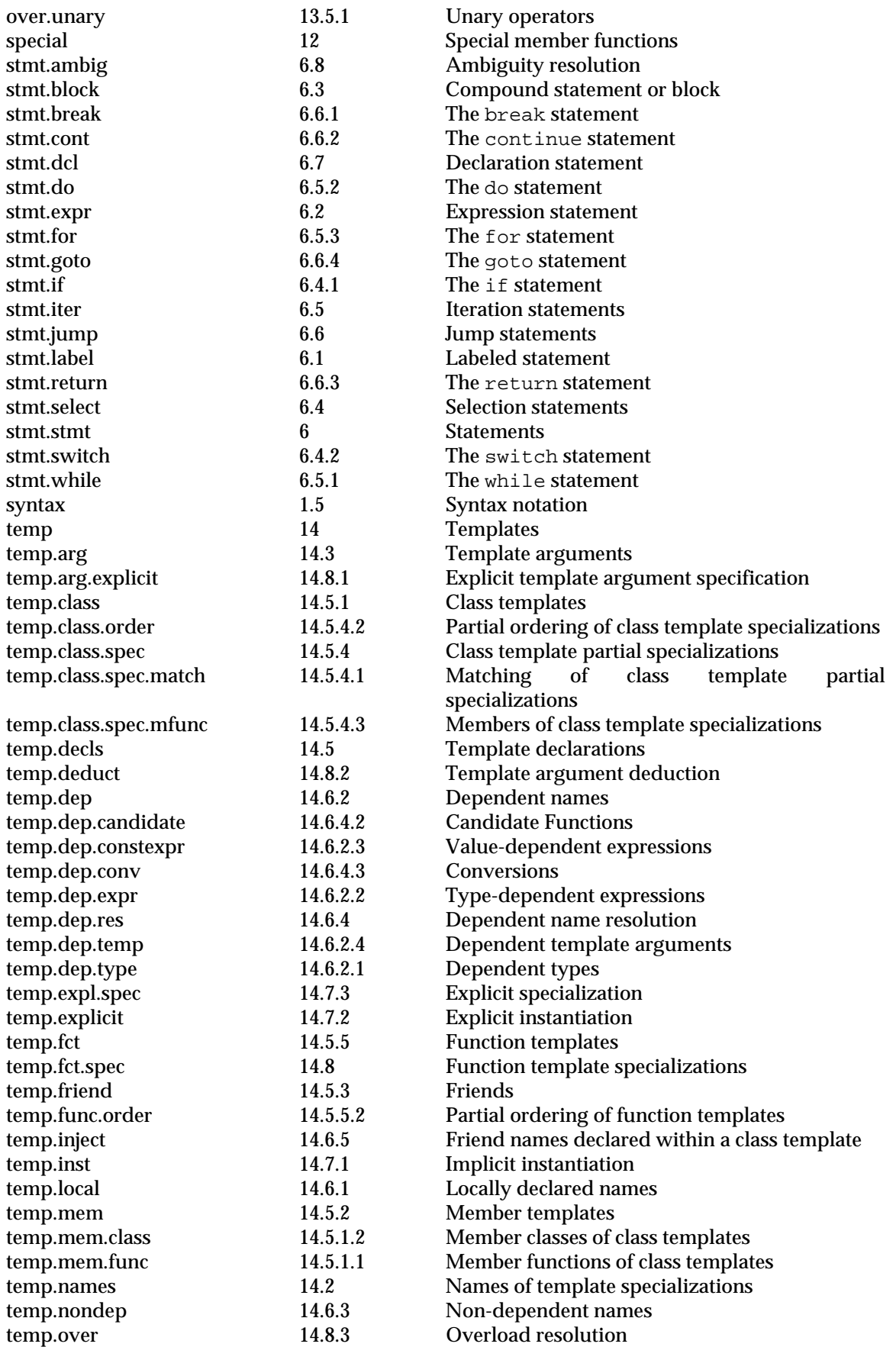

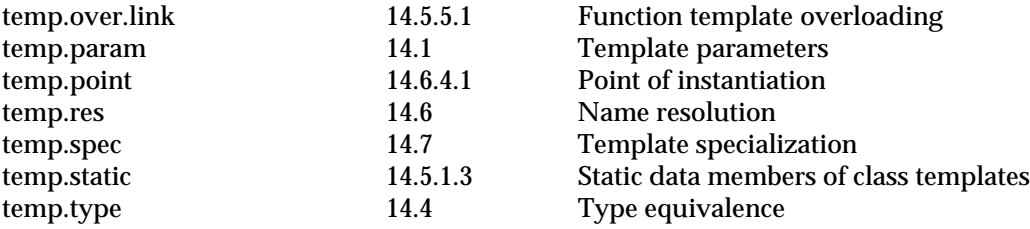